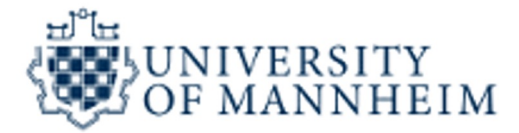

## **Web Mining**

# **Web Content Mining: Detecting sentiment, sarcasm, hate**

**Simone Paolo Ponzetto**

**FSS 2024**

### **Detecting orientation on Web data**

# Blick ins Buch  $\lambda$ The No. 1 SUNDAY TIMES bestseller - wi A World Champion's Journey Gobsmackingly impressive. **THE TIMES**

A Life Without Limits: A World Champion's Journey Paperback

**English edition** | by Chrissie Wellington  $\vee$  (Autor)

★★★★☆ ◇ 628 ratings

### **Amazon reviews**

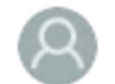

P. Schmitt

Go Girl! ermany on 7 September 2012

#### **Verified Purchase**

Das Buch gibt einen schönen Einblick in das Leben von Chrissie Wellington. Mir gefällt das Buch, es ist offenherzig, teilweise selbstkritisch und - das finde ich besonders gut - ohne irgendwelchen "Dann habe ich mich an XY erinnert, habe mich zusammen gerissen und bin einfach weiter gelaufen/gefahren/geflogen", wie es viele Motivationsbücher beinhalten.

Es ist eine Biografie, kein Trainingsbuch und kein ausgewiesenes Motivationsbuch. Doch gerade das macht es für mich zu einem solchen....

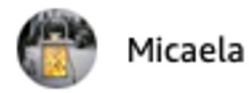

Inspiring!

he United Kingdom on 29 April 2019

#### **Verified Purchase**

I've been a sporty person all my life and I have a competitive personality. I read this book and it inspired me to train hard despite my age. I only started training for marathons and triathlons after 30. This book is great for it covers a great life story, but it is also really interesting for those of us who live for sports.

## **Discussions on social media (Twitter)**

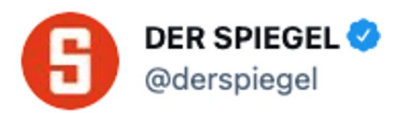

...

Regierung einigt sich offenbar auf #Testpflicht für Unternehmen: Das Wirtschaftsministerium gibt seine Blockade nach SPIEGEL-Informationen auf.

**Translate Tweet** 

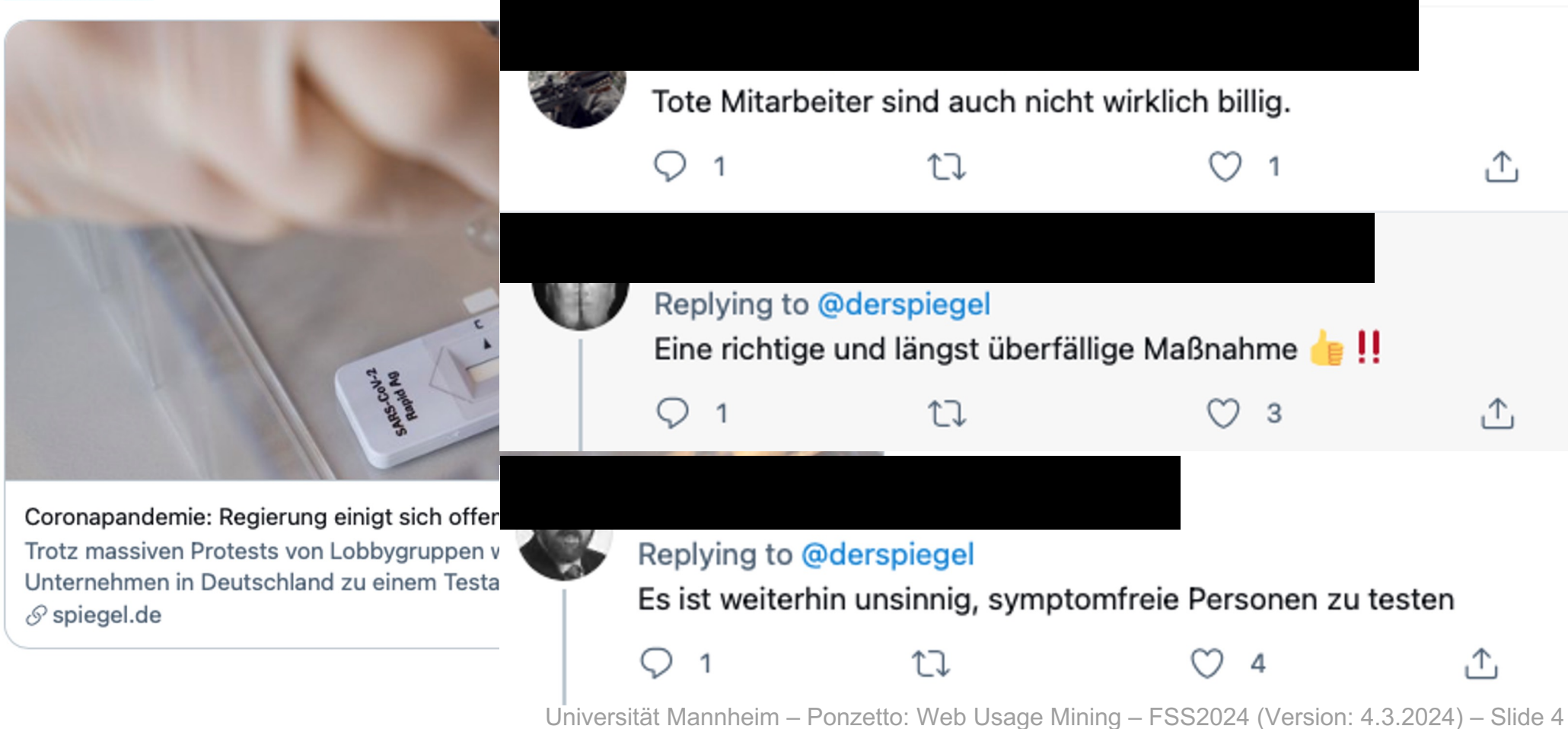

### **Outline**

- **1. Introduction to Sentiment Analysis / Opinion Mining**
- **2. Constructing Sentiment Lexicons**
- **3. Sentiment Classification**
- **4. Sarcasm Detection**
- **5. Hate Speech Detection**

### **Sentiment Analysis and Opinion Mining**

#### ■ Opinionated text is unavoidable on the web:

■ Social media posts, product/service reviews

**I bought an iPhone a few days ago. It was such a nice phone. The touch screen was really cool. The voice quality was clear too. However, my mother was mad with me as I did not tell her before I bought it. She also thought the phone was too expensive, and wanted me to return it to the shop.** 

#### ■ Detection of stances and opinions towards people, **companies, and products/services has a tremendous business value**

**Improving products and services, targeted advertising, revealing trends in election campaigns, ...**

### **Sentiment Analysis and Opinion Mining**

- Sentiment analysis or opinion mining is the computational **study of people's opinions, appraisals, attitudes, and emotions towards**
	- **Entities, individuals, issues, events, topics, and their attributes (aspects)**

■ Technically, it is very challenging, but practically very useful

#### **■ A general sentiment analysis framework aims to answer**

- **1. Who is the opinion holder?**
- **2. Towards whom or what is opinion/sentiment expressed?**
- **3. What is the polarity and intensity of the opinion?**
- **4. Is an opinion associated with a time-span?**

**I bought an iPhone a few days ago. It was such a nice phone. The touch screen was really cool. The voice quality was clear too. However, my mother was mad with me as I did not tell her before I bought it. She also thought the phone was too expensive, and wanted me to return it to the shop.** 

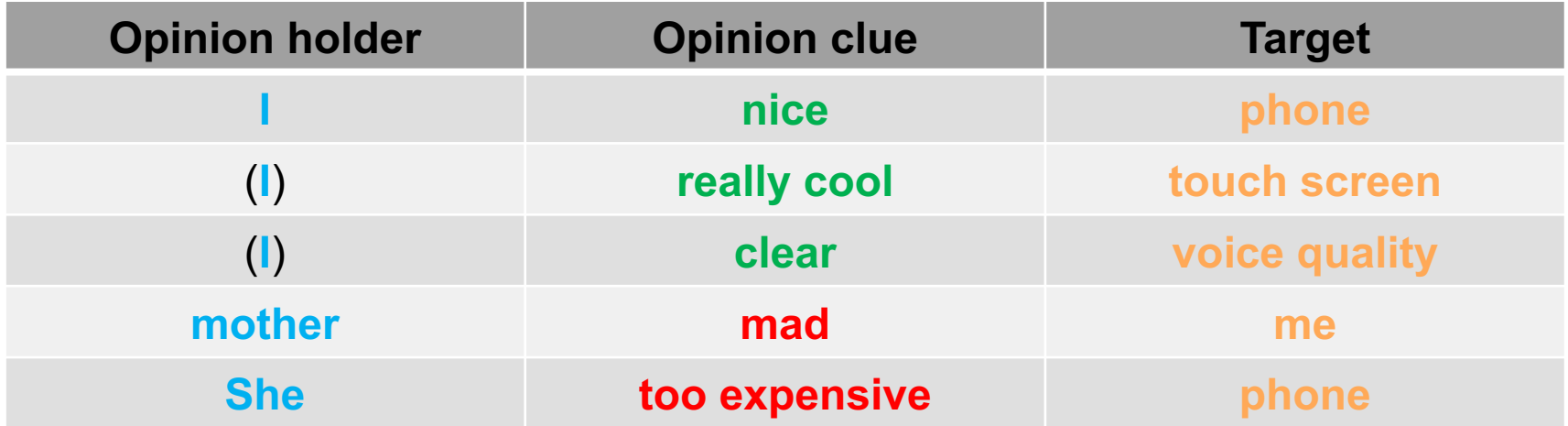

### **Sentiment Analysis and Opinion Mining**

#### **Formally, an opinion is a quintuple**

### (e<sub>i</sub>, a<sub>ij</sub>, oo<sub>ijkl</sub>, h<sub>k</sub>, t<sub>l</sub>)

- **e**<sub>i</sub> the name of the entity which is the target of the expressed **sentiment (e.g., iPhone)**
- **a**<sub>ii</sub> is the aspect of the entity **e**<sub>i</sub> towards which an opinion is directed **(e.g., screen)**
- **h<sub>k</sub>** is the person expressing the opinion (i.e., the person expressing **the opinion, for instance I or my girlfried)**
- $\bullet$  **t**<sub>I</sub> is the is the time when the opinion towards  $a_{ii}$  is expressed by  $h_k$ **(or the time period during this opinion holds)**
- **oo<sub>iikl</sub> is the orientation (possibly with intensity) of the opinion (e.g., negative)**

#### **■ Most opinion mining studies opinions from a large number of opinion holders (**⇒ **need for opinion summarization)**

### **Outline**

- **1. Introduction to Sentiment Analysis / Opinion Mining**
- **2. Constructing Sentiment Lexicons**
- **3. Sentiment Classification**
- **4. Sarcasm Detection**
- **5. Hate Speech Detection**

### **Sentiment Lexicons**

- Sentiment clues (opinion words, sentiment-bearing words) **words and phrases used to express some desired or undesired state**
	- Positive clues: *good*, *amazing*, *beautiful*
	- **Negative clues:** *bad***,** *awful***,** *terrible***,** *poor*

#### ■ Sentiment clues are often domain-dependent

- **Quiet** speaker phone vs. quiet car engine
- Separate sentiment lexicons need to be constructed for different **domains**
	- **General lexicons contain words for which the sentiment does not vary across domains**

#### ■ Q: How would you automatically construct a sentiment **lexicon?**

### **Automated acquisition of sentiment lexicons**

- Automated acquisition of sentiment lexicon is most often **semi-supervised (or weakly supervised)**
	- **1. Start from a small seed lexicon of sentiment words**
	- **2. Iteratively augment the lexicon based on links between words already in the lexicon and words in the large general lexicon or large corpus**
	- **3. Stop when there are no more reliable candidate words to be added to the lexicon**
- Approaches for constructing sentiment lexicons are either
	- **1. Dictionary-based or**
	- **2. Corpus-based**

### < **Often there is a final step of manual cleansing of automatically derived sentiment lexicons**

### ■ Bootstrapping using a small seed sentiment lexicon

- **E.g., 10 positive and 10 negative sentiment words**
- Idea: exploit semantic links between words in the general **lexicon**
	- **E.g., synonymy and antonymy links in WordNet**
	- **The procedure is typically iterative**
- Additional information can be used to make better lists
	- **WordNet glosses**
	- **Machine learning (classification based on concept definitions)**

### ■ Q: What is the shortcoming of dictionary-based approaches?

### **WordNet**

#### **WordNet Search - 3.1**

**WordNet home page Glossary Help** 

Word to search for: estimable

Search WordNet

**Display Options:** (Select option to change) **@** Change

Key: "S:" = Show Synset (semantic) relations, "W:" = Show Word (lexical) relations Display options for sense: (gloss) "an example sentence"

#### Adjective

- $S: (adj)$  estimable (deserving of respect or high regard)
- S: (adj) estimable, good, honorable, respectable (deserving of esteem and respect) "all respectable companies give guarantees"; "ruined the family's good name"
- S: (adj) computable, estimable (may be computed or estimated) "a calculable risk"; "computable odds"; "estimable assets"

### **WordNet**

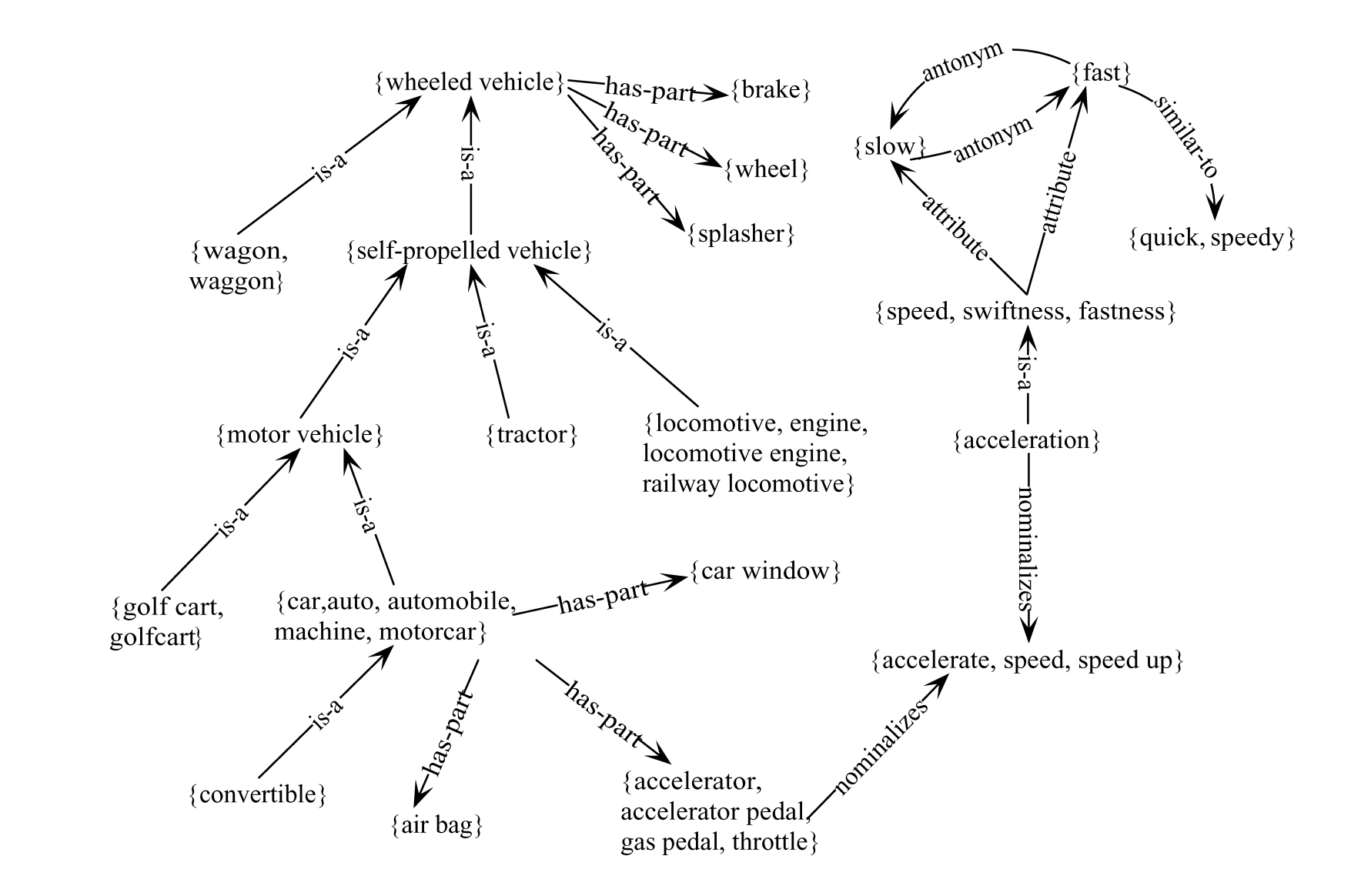

### **WordNet**

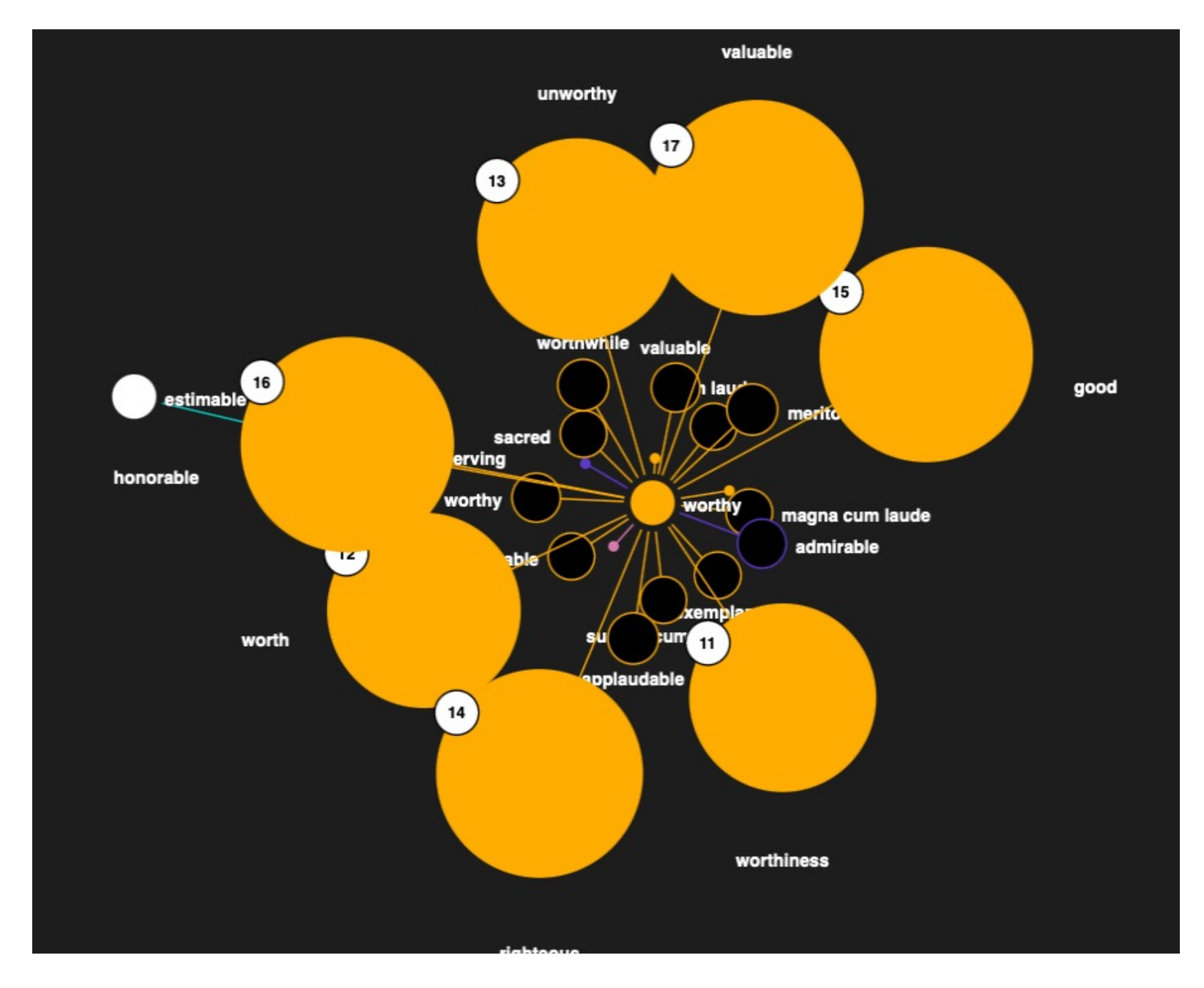

Universität Mannheim – Ponzetto: Web Usage Mining – FSS2024 (Version: 4.3.2024) – Slide 16

### **SentiWordNet**

### **■ SentiWordNet is a general sentiment lexicon derived from WordNet**

- **Esuli and Sebastiani (2006); Bacianella et al., (2010)**
- **It contains automated annotations of all WordNet synsets** with sentiment scores: **with sentiment** scores:
	- Positivity score: Pos(s)  $\boldsymbol{y}$  score. Fos $\boldsymbol{s}$
	- Negativity score*: Neg(s)* ty score: weg(s)
	- Objectivity score*: Obj(s)*  $T_{\rm T}$  at the accuracy can be get  $\sigma$
	- For each synset *s:*  $\alpha$  is synset s:  $\alpha$

*Pos(s) + Neg(s) + Obj(s) =* **1**  $\mathbf{t}$  to the opinion-relation-relation-relation-relation-relation-relation-relation-relation-relation-relation-relation-relation-relation-relation-relation-relation-relation-relation-relation-relation-relation-relation  $\log(s)$  + ODJ(S) = 1

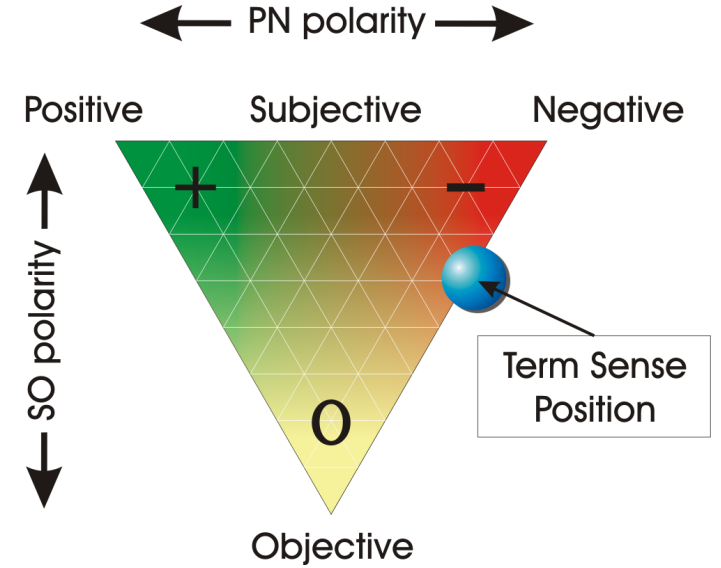

■ [estimable(J,3)] "may be computed or estimated" yoj may be compated of countd

> Pos 0 Neg 0 Obj 1  $\frac{1}{2}$  be and the correction of  $\frac{1}{2}$

■ [estimable(J,1)] "deserving of respect or high regard" i, i)] "deserving of respect or nigr

> **Pos .75 Neg 0 Obj .25**  Sebastiani, 2006) may thus be considered only approxi- $\mathbf{C}$  different. The effectiveness reported in (Esuli and Esuli and Esuli and Esuli and Esuli and Esuli and Esuli and Esuli and Esuli and Esuli and Esuli and Esuli and Esuli and Esuli and Esuli and Esuli and Esuli and

### **SentiWordNet**

#### **First step: Semi-supervised learning**

- **1. Small positive and negative seed sets (7 synsets each)**
- **2. Seed set expansion via WordNet relations:** *also-see***,** *direct antonymy*
- **3. Expanded seed sets used as training data for a ternary classifier**  *(Pos, Neg, Obj)*
	- **Synset glosses used as bag-of-words features for a classifier**
	- **Classification performed for all WordNet synsets**

#### **Second step: The random walk**

- **1. Construct a WordNet graph based on definiens-definiendum relation**
- **2. Run a label propagation algorithm on the induced WordNet graph**
	- **Two runs: one for positive** *Pos(s)* **and another for negative** *Neg(s)* **labels**
- **3. Normalize** *Pos(s)* **and** *Neg(s)* **over all synsets**
- **4. Compute the objective scores,** *Obj(s)* **= 1 –** *Pos(s)* **–** *Neg(s)*

### **Corpus-Based Sentiment Lexicon Acquisition**

■ Methodologically, corpus-based induction of sentiment **lexicons resembles to the dictionary-based:**

- **1. Semi-supervised learning from small initial seed sets**
- **2. Graph-based propagation of positive and negative sentiment**

### <**Difference:**

- **Graph for label propagation is computed from word co-occurrences in a large corpus**
- **The resulting lexicon specific to the domain of the corpus**

#### ■ Some (simple) approaches:

- **Sentiment consistency, conjunction of adjectives (Hatzivassiloglou & McKeown, 1997)**
- Pointwise mutual information (PMI) of candidate words with seed set **words (Turney & Littman, 2002)**
- **PMI-induced graph with PageRank label propagation and supervised learning (Glavaš and Šnajder, 2012)**

### **Hatzivassiloglou & McKeown (1997)**

<**Adjectives conjoined by "***and***" have same polarity**

- Fair and legitimate, corrupt and brutal
- *\*fair and brutal, \*corrupt and legitimate*
- Adjectives conjoined by "*but*" do not
	- fair but brutal
- Step 1: Label seed set of 1336 adjectives (all >20 in 21**million-word WSJ corpus)**
	- 657 positive: adequate central clever famous intelligent **remarkable reputed sensitive slender thriving…**
	- 679 negative: contagious drunken ignorant lanky listless **primitive strident troublesome unresolved unsuspecting…**

### **Hatzivassiloglou & McKeown (1997)**

#### ■ Step 2: Expand seed set to conjoined adjectives

■ Look in the corpus (or now, on the Web) for conjunctions of **adjectives**

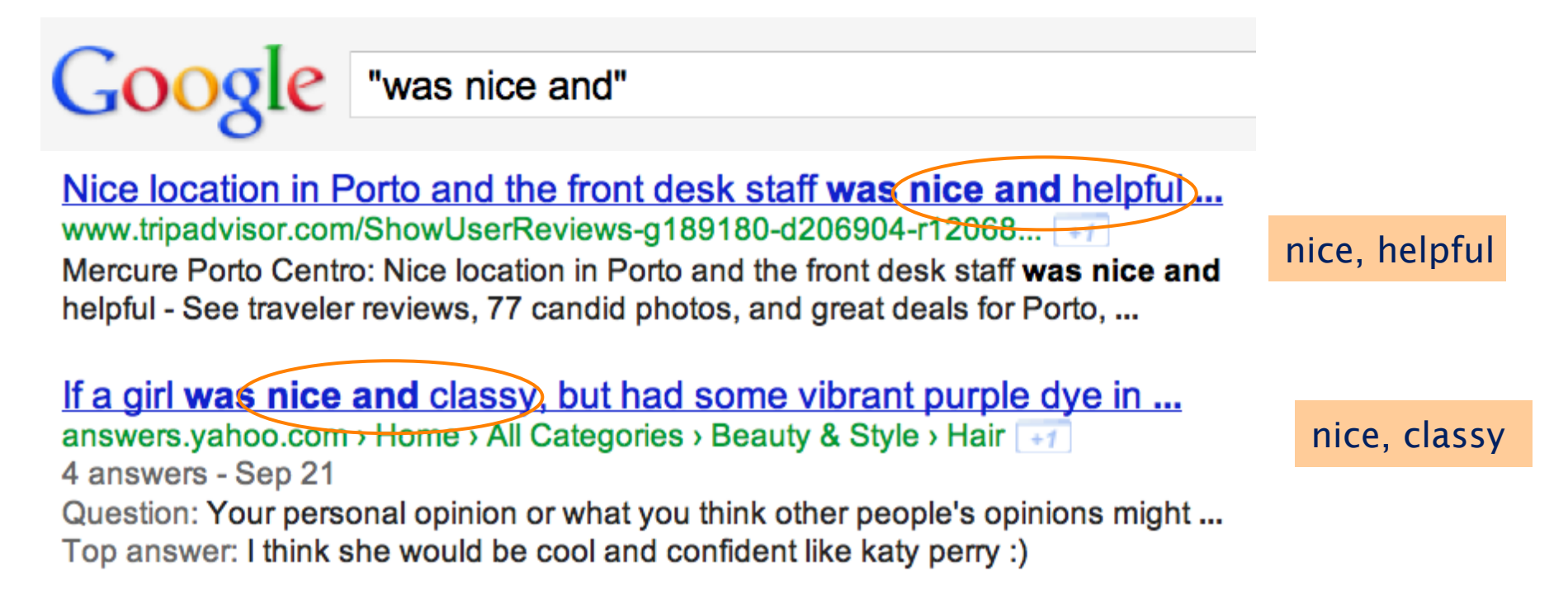

### **Hatzivassiloglou & McKeown (1997)**

- Step 3: Supervised classifier assigns "polarity similarity" to **word pair**
- Step 4: Clustering for partitioning the graph into two

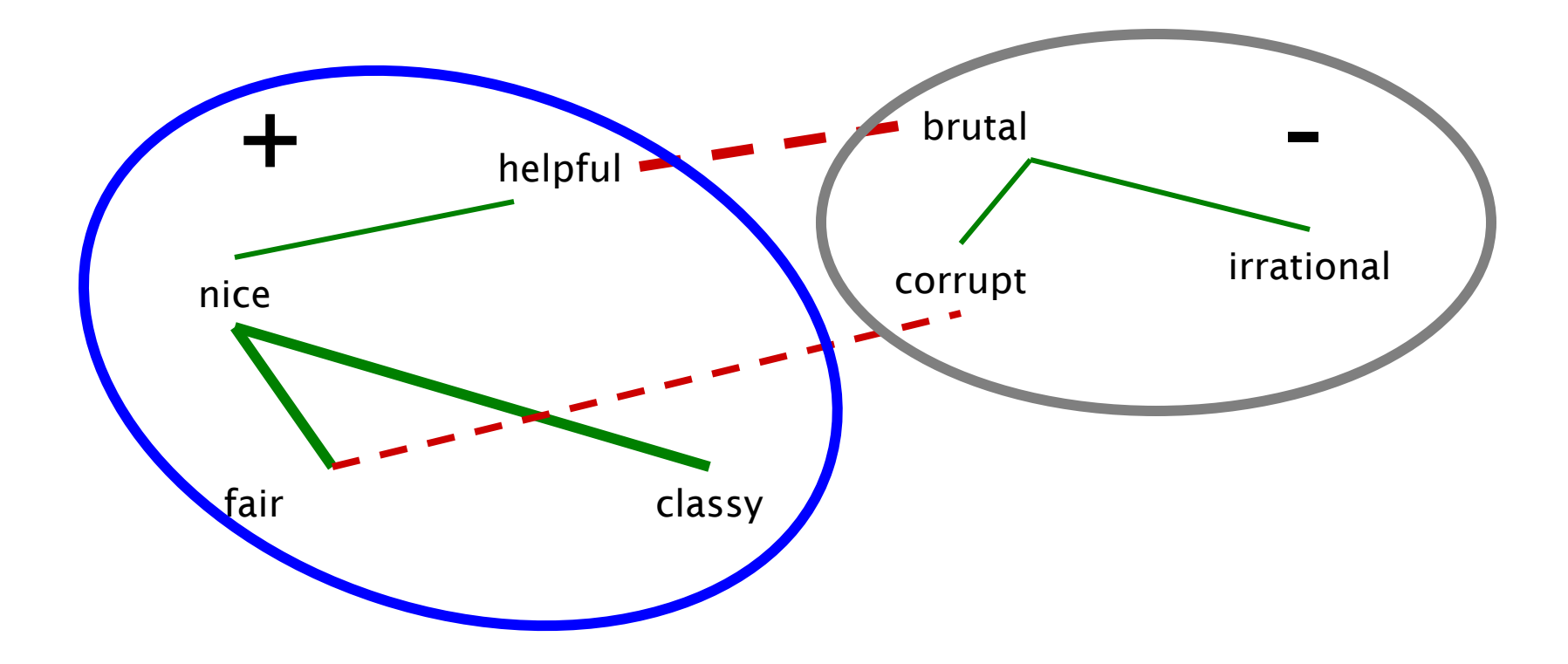

## **Turney (2002)**

- **1. Extract a** *phrasal lexicon* **from reviews**
- **2. Learn polarity of each phrase**
- **3. Rate a review by the average polarity of its phrases**

## **Turney (2002)**

#### **■ Extract two-word phrases with adjectives**

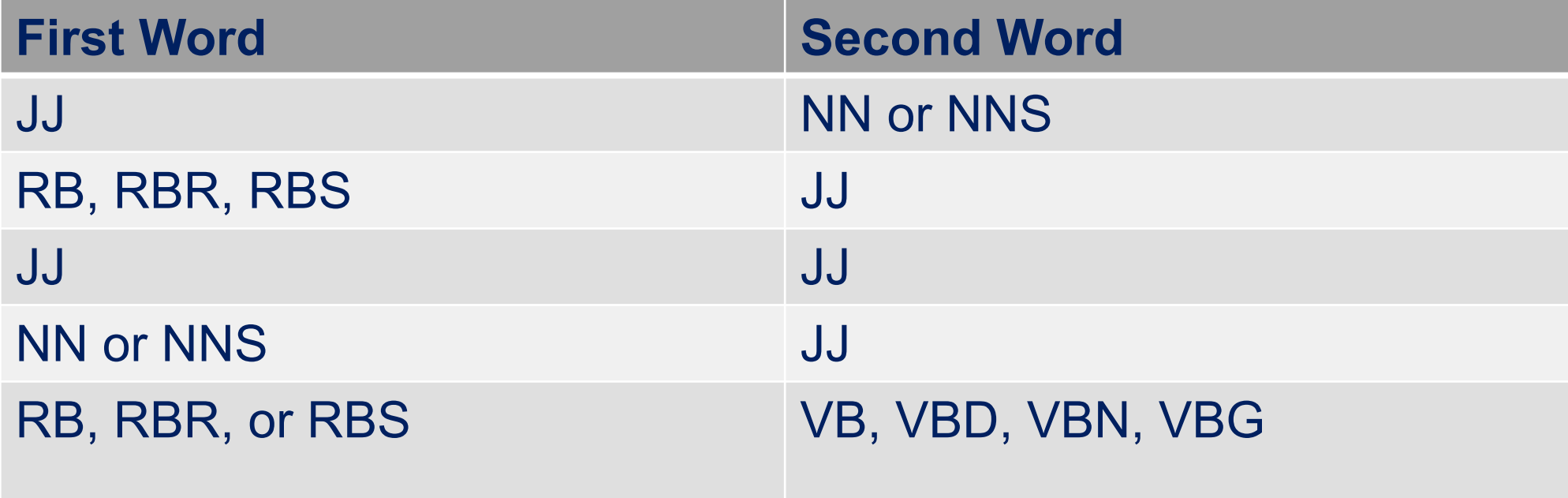

■ Positive phrases co-occur more with *"excellent"* 

- Negative phrases co-occur more with "poor"
- **But how to measure co-occurrence?**

## **Turney (2002)**

### **■ PMI between two words:**

■ How much more do two words co-occur than if they were **independent?**

$$
PMI(word_1, word_2) = log_2 \frac{P(word_1, word_2)}{P(word_1)P(word_2)}
$$

### ■ Counts collected using a search engine:

- P(word<sub>1</sub>,word<sub>2</sub>) estimated by hits (word1 NEAR word2)/N
- n **P(word) estimated by hits(word)/N**

$$
PMI(word_1, word_2) = \log_2 \frac{\frac{1}{N}hits(word_1) \text{ NEAR} word_2)}{\frac{1}{N}hits(word_1)\frac{1}{N}hits(word_2)}
$$

Polarity(*phrase*) = PMI(*phrase*, "excellent")− PMI(*phrase*, "poor")

 $=$   $\log_2$ 1 *<sup>N</sup> h*its(*phrase* NEAR "excellent")  $\frac{1}{N}$  hits(*phrase*)  $\frac{1}{N}$  hits("excellent")  $-\log_2$ 1 *<sup>N</sup>* hits(*phrase* NEAR "poor")  $\frac{1}{N}$ hits(*phrase*) $\frac{1}{N}$ hits("poor")

 $=$   $\log_2$ hits(*phrase* NEAR "excellent") hits(*phrase*)hits("excellent") hits(*phrase*)hits("poor") hits(*phrase* NEAR "poor")

 $=$   $\log_2$ hits(*phrase* NEAR "excellent")hits("poor") hits(*phrase* NEAR "poor")hits("excellent")  $\sqrt{2}$  $\backslash$  $\left(\frac{\text{hits}(phrase \text{ NEAR "excellent")hits("poor")}}{\text{hits}(valueses \text{ NIRAD "heogen")bits("excellont")}}\right)$  $\int$  $\overline{\phantom{a}}$ 

### **Phrases from a thumbs-up review**

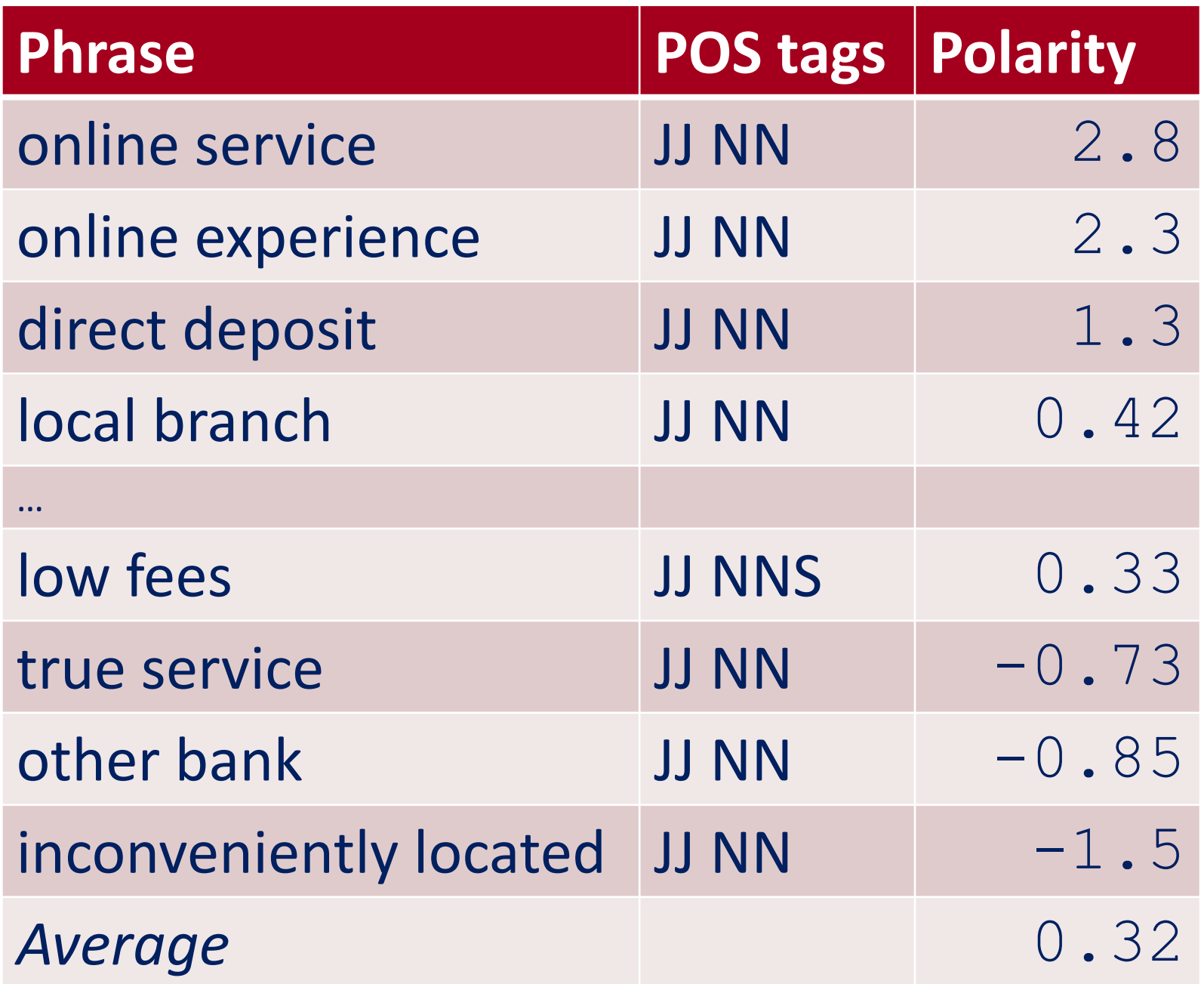

Universität Mannheim – Ponzetto: Web Usage Mining – FSS2024 (Version: 4.3.2024) – Slide 27

### **Phrases from a thumbs-down review**

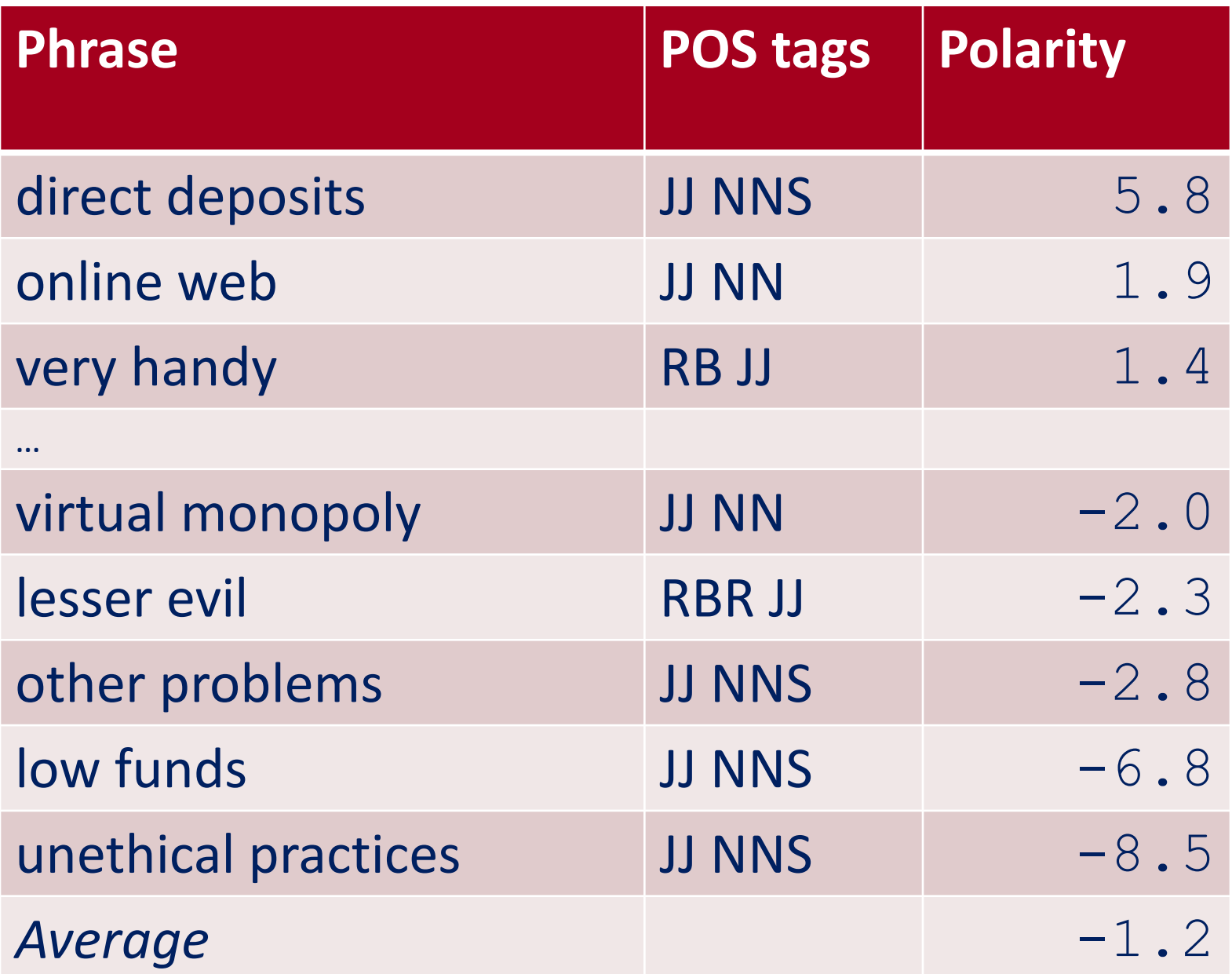

### **Outline**

- **1. Introduction to Sentiment Analysis / Opinion Mining**
- **2. Constructing Sentiment Lexicons**
- **3. Sentiment Classification**
- **4. Sarcasm Detection**
- **5. Hate Speech Detection**

### **Sentiment classification**

- The goal is to classify an opinionated portion of text (e.g., **product review) as expressing (dominantly) positive or negative sentiment**
	- **Typically, we classify a document, but paragraphs and sentences have been addressed as well**
- Assumption: entire text portion addresses a single entity
	- **Holds for product reviews but not for social media posts**
- **Capturing the overall sentiment expressed toward the entity** 
	- Sentiment toward specific aspects of the entity ignored
- Methodological approaches:
	- **1. Supervised learning (i.e., supervised text classification; dominantly)**
	- **2. Unsupervised learning**

### **Supervised sentiment classification**

- Typically formulated as a ternary (Positive, Negative, Neutral) **text classification task**
- Training and testing data **typically product reviews** 
	- Labels often readily available via user ratings (e.g., 1 to 5 stars)

#### **■ Classification:**

■ **Feature-design algorithms** 

**The usual suspects: logistic regression, SVM, …**

#### **Features**

- **Bag of words, POS tags, opinion clues and phrases (from dictionary)**
- **Negations (change opinion orientation) and syntactic dependencies**
- Semantic representation-based algorithms
	- **CNNs, RNNs, Autoencoders, Recursive NN (for sentiment classification)**
	- **Raw text input (word or character embeddings), no need for manually designed features**

### **Intro to logistic regression**

- Let us focus on the binary case (positive vs. negative)
- Goal: we would like to build a model that computes the probability of an **input to belong a certain (here, binary {0,1}) class as a linear combination of the input features and their weights**
- **For each feature**  $x_i$ **, weight**  $w_i$  **tells us the importance of**  $x_i$
- < **Note: there is also a term** *w***<sup>0</sup> (also called the bias** *b***).**
- Just like we do for linear regression, we sum up all the weighted features **and the bias**

$$
z = \left(\sum_{i=1}^{n} w_i x_i\right) + b
$$
  

$$
z = w \cdot x + b
$$

**If this sum is high, we say**  $y = 1$ , if low, then  $y = 0$ 

### **Logistic regression as a probabilistic classifier**

- What we are after is a classifier that gives us the *probability* **of the positive and negative classes given the observed instance, i.e.,**  $P(y = 1|x, w)$  and  $P(y = 0|x, w)$
- But the linear combination of features and coefficients isn't a **probability, it's just a number!**
- Since weights are real-valued, the output might even be **negative; z ranges from −∞ to ∞.**

■ Solution: use a function of *z* that goes from 0 to 1

### **The standard logistic function (a.k.a. sigmoid)**

■ The logistic regression model uses a function, called the *logistic* function, to model  $P(y = 1)$ 

$$
y = \sigma(z) = \frac{1}{1 + e^{-z}} = \frac{1}{1 + \exp(-z)}
$$

 $z = w \cdot x + b$ 

### **The standard logistic function (a.k.a. sigmoid)**

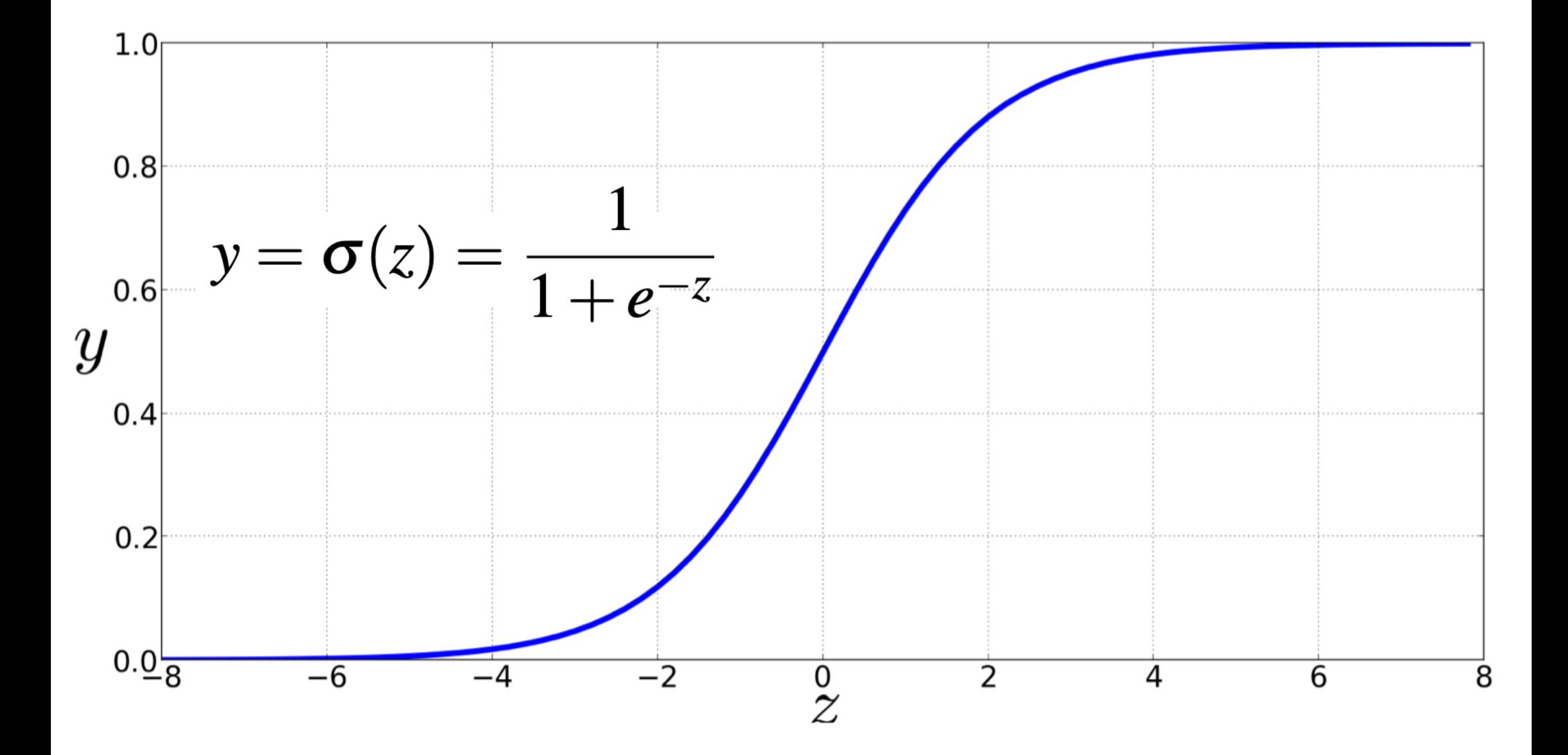

### **The two phases of logistic regression**

■ Training: we learn weights w using stochastic gradient **descent and cross-entropy loss.** 

 $\blacksquare$  **Test: Given a test example x we compute**  $p(y|x)$  using **learned weights , and return whichever label (***y* **= 1 or** *y* **= 0) has higher probability.**

## **Computing probabilities / doing classification**

$$
P(y=1) = \sigma(w \cdot x + b)
$$
  
= 
$$
\frac{1}{1 + \exp(-(w \cdot x + b))}
$$
  

$$
P(y=0) = 1 - \sigma(w \cdot x + b)
$$
  
= 
$$
1 - \frac{1}{1 + \exp(-(w \cdot x + b))}
$$
  

$$
\exp(-(w \cdot x + b))
$$

 $\exp(-(w \cdot x + b))$ 

=

sure that the two cases, *p*(*y* = 1) and *p*(*y* = 0), sum to 1. We can do this as follows:

sure that the two cases, *p*(*y* = 1) and *p*(*y* = 0), sum to 1. We can do this as follows:

 $\frac{\exp(-(w \cdot x + b))}{1 + \exp(-(w \cdot x + b))}$ 

 $\frac{1+ \exp(-(w \cdot x + b))}{1+\exp(-(w \cdot x + b))}$ 

### **Using the output of the sigmoid as a classifier** negative; *z* ranges from • to •. **P**(*y* = 0) = 0)  $\frac{p}{p}$  = 0)  $\frac{p}{p}$  = 0)  $\frac{p}{p}$  = 0)  $\frac{p}{p}$  = 0)  $\frac{p}{p}$  = 0)  $\frac{p}{p}$  = 0)  $\frac{p}{p}$  = 0)  $\frac{p}{p}$  = 0)  $\frac{p}{p}$  = 0)  $\frac{p}{p}$  = 0)  $\frac{p}{p}$  = 0)  $\frac{p}{p}$  = 0)  $\frac{p}{p}$  = 0)  $\frac{p}{p}$

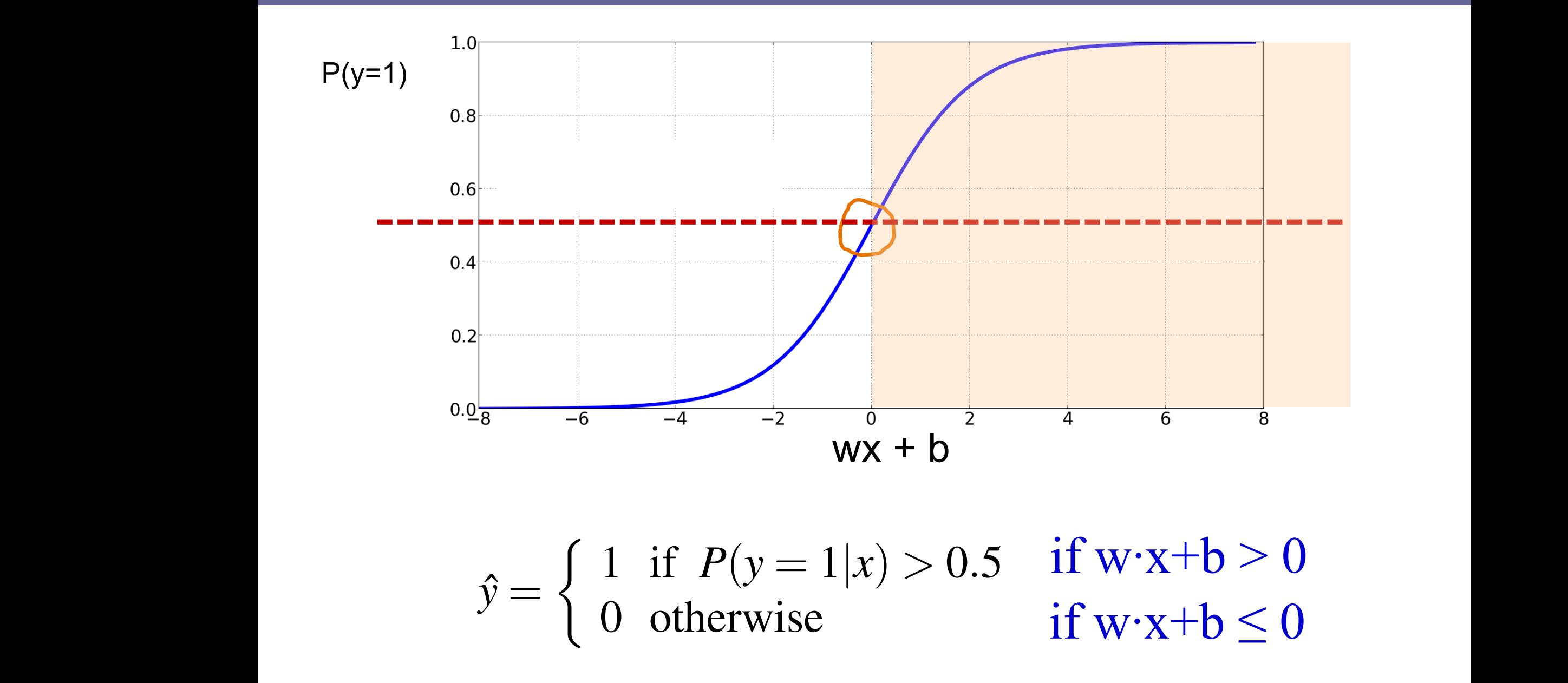

### **Feature design**

- − **The key question is how to come up with good (useful) features**
- − **Two approaches:** 
	- **Use your intuition (insight, linguistic/domain expertise), and design a small set of good features that you think should work**
	- **Throw in everything you can (the "kitchen sink" approach), and them maybe prune later**
- − **You will often want to see which features work and which don't:** 
	- **Ablation study – turn off some features, retrain the model and see how the performance changes**
	- **Feature selection – use a method to select the best features. This can also improve the performance (especially in a "kitchen sink" approach)**
- − **One of the great advantages of deep learning for NLP is the absence of feature engineering**

■ Suppose we are doing binary sentiment classification on **movie review text, and we would like to know whether to assign the sentiment class 1=positive or 0=negative to the following review:**

It's hokey. There are virtually no surprises, and the writing is secondrate. So why was it so enjoyable? For one thing, the cast is great. Another nice touch is the music. I was overcome with the urge to get off the couch and start dancing. It sucked me in, and it'll do the same to you.

#### **Example: sentiment classification with logistic regression**

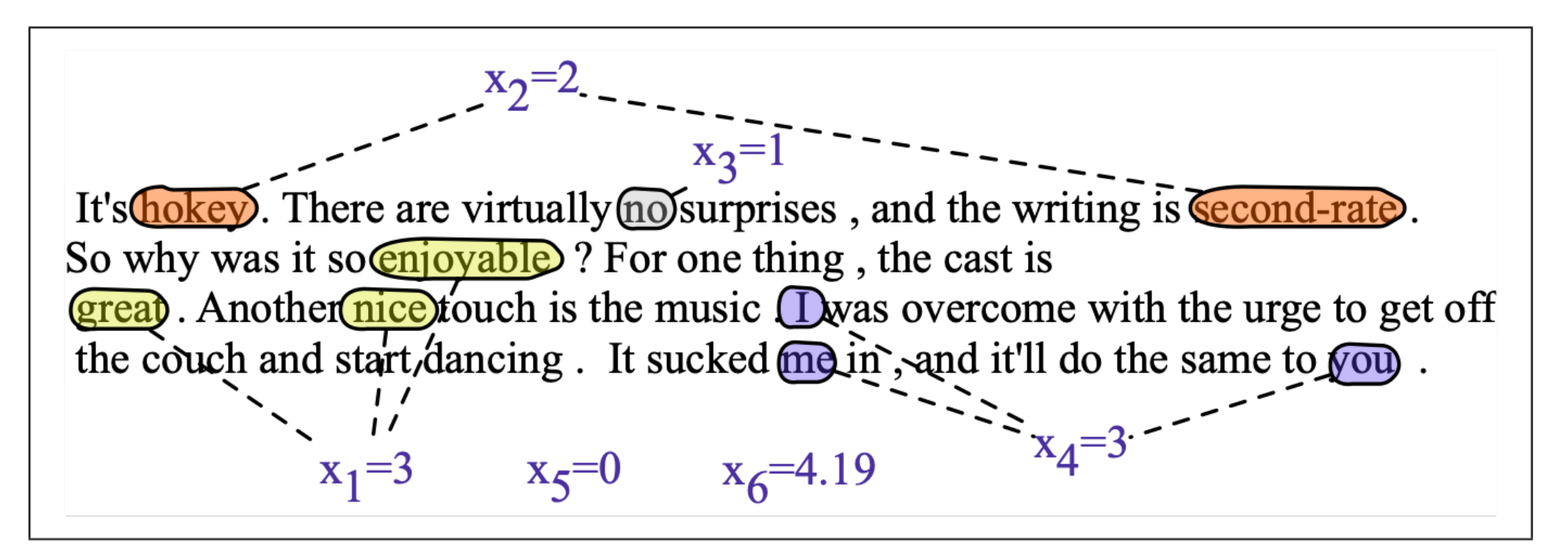

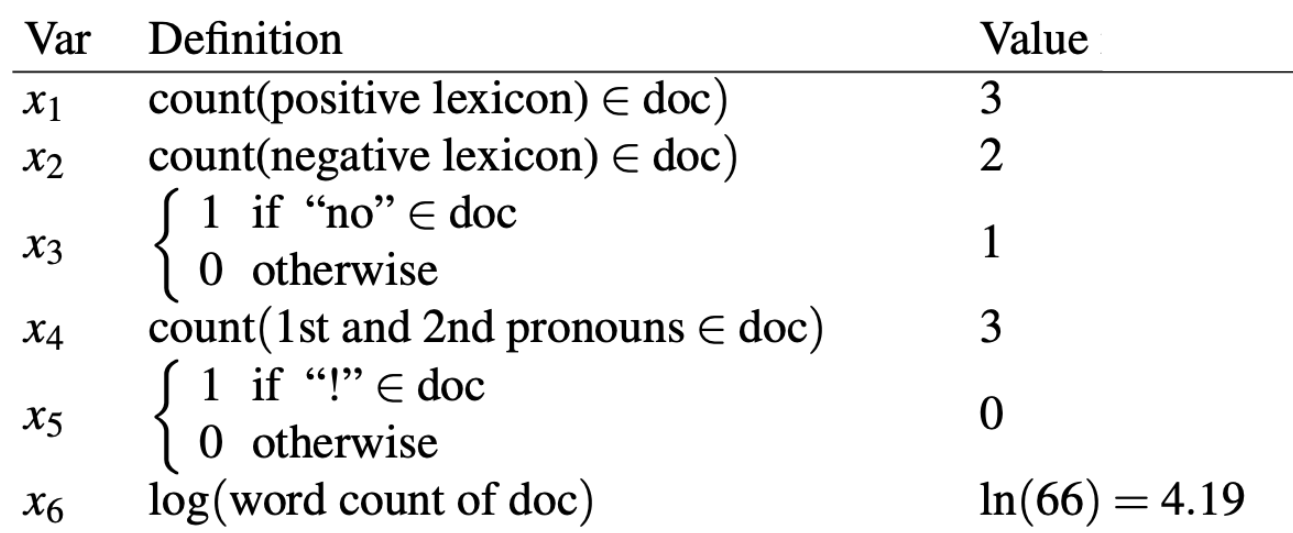

#### **Classifying sentiment for our review as input** Classifying sentiment for our review as innut **Example 3 review document for our review as input observation by the 6 document excession by the 6 document extendio observation by the 6 document of 6 document extendio by the 6 document of 6 document of 7 document of 7** Var Definition Value in Fig. 5.2

features *x*1*...x*<sup>6</sup> of the input shown in the following table; Fig. 5.2 shows the features

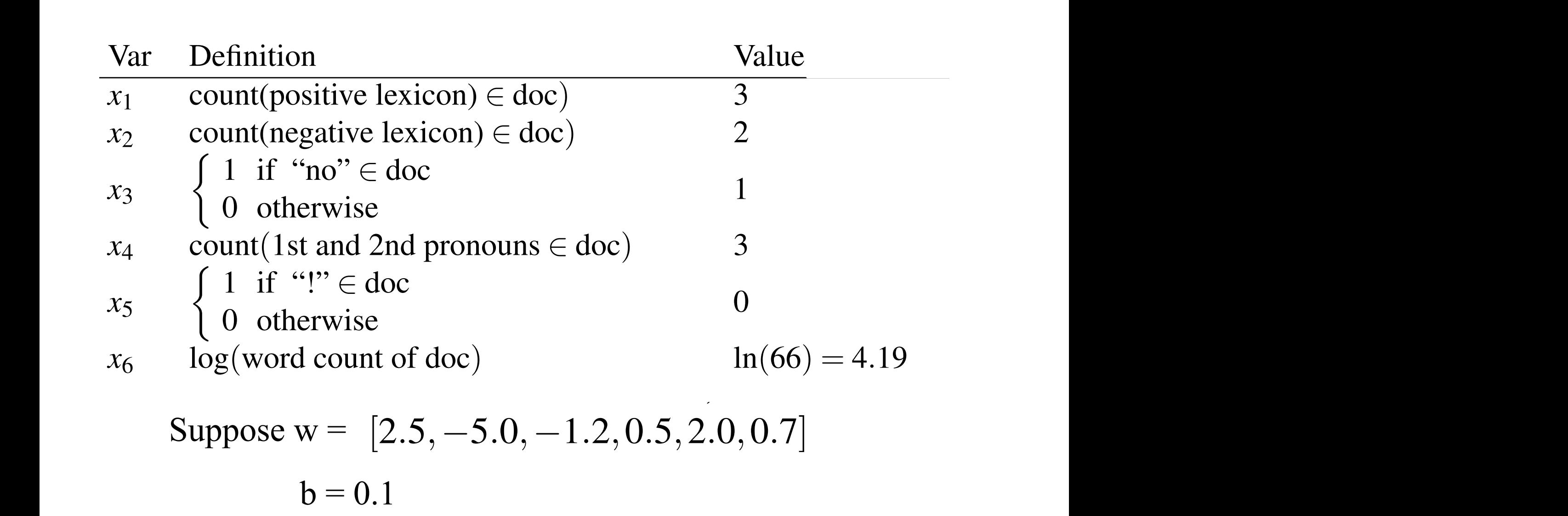

*x*<sup>2</sup> count(negative lexicon) 2 doc) 2

### **Classifying sentiment for our review as input**

$$
p(+|x) = P(Y = 1|x) = \sigma(w \cdot x + b)
$$
  
=  $\sigma([2.5, -5.0, -1.2, 0.5, 2.0, 0.7] \cdot [3, 2, 1, 3, 0, 4.19] + 0.1)$   
=  $\sigma(.833)$   
= 0.70

$$
p(-|x) = P(Y = 0|x) = 1 - \sigma(w \cdot x + b)
$$
  
= 0.30

#### ■ We classify the review as *positive*

The sigmoid has a number of advantages; it take a real-valued number  $\alpha$  real-valued number and  $\alpha$ 

#### ■ Given: **it is into the range of a probability into the range**  $\alpha$  **probability. Because it is just what we want for a probability. Because it is just what we want for a probability. Because it is in a probability of a probability**

- **n** a set of classes: (+ sentiment,- sentiment)
- a vector x of features [x1, x2, ..., xn]. Examples:
	- x1= count( "awesome")
	- $\cdot$  x2 = log(number of words in review)
- **A** vector w of weights [w1, w2, ..., wn]
- **w**<sub>i</sub> for each feature f<sub>i</sub>

■ Compute the probability of the positive class as:

$$
P(y=1) = \sigma(w \cdot x + b)
$$
  
= 
$$
\frac{1}{1 + e^{-(w \cdot x + b)}}
$$

### **Multinomial Logistic Regression**

- Often, we have more than two classes (e.g., positive, **negative and neutral)**
- That is, we need to generalize our binary model to predict **more than 2 classes: we call this multinomial logistic regression**

- Idea: compute the probability distribution over k classes **from the linear combination of (class-specific) weights and input features**
- For this, we need first to define a generalization of the **sigmoid for multiple classes, where the output (i.e., the total probability mass) over all classes must sum up to 1: i.e.,**   $\sum_i p(y_i) = 1$

#### **The softmax function** The softmax function, the probability  $\mathbf{r}$  =  $\mathbf{r}$ softmax the softmax function, to compute the probability *p*(*y* = *c|x*). The softmax function takes a vector *z* = [*z*1*,z*2*,...,zk*] of *k* arbitrary values and maps them to a probability

 $\blacksquare$  Input: A vector  $z = [z_1, z_2, ..., z_k]$  of *k* arbitrary values  $\blacksquare$  lie is the  $\Lambda$  vector  $\tau = \Gamma$   $\tau$   $\sigma$   $\Lambda$  and  $\Lambda$  arbitrary values **E** input: A vector  $z = [z_1, z_2, ..., z_k]$  or *k* arbitrary values distribution, with each value in the range (0,1), and all the values summing to 1.

**R** Output: a probability distribution

**F** each value in the range [0,1]

 $\blacksquare$  **all the values summing to 1** 

$$
softmax(z_i) = \frac{\exp(z_i)}{\sum_{j=1}^{k} \exp(z_j)} \quad 1 \leq i \leq k
$$

$$
softmax(z) = \left[\frac{\exp(z_1)}{\sum_{i=1}^k \exp(z_i)}, \frac{\exp(z_2)}{\sum_{i=1}^k \exp(z_i)}, \dots, \frac{\exp(z_k)}{\sum_{i=1}^k \exp(z_i)}\right]
$$

### **Softmax in multinomial logistic regression** a weight vector *w* and an input vector *x* (plus a bias). But now we'll need separate

■ We compute the probability of a class *c* given observation *x* **as:** weight vectors (and bias) for each of the *K* classes. The *K* classes is the the the theories of the *K* classes. The *K* classes is the *K* classes. The *K* classes is the *K* classes in the *K* classes is the *K* classe

$$
p(y = c|x) = \frac{\exp(w_c \cdot x + b_c)}{\sum_{j=1}^{k} \exp(w_j \cdot x + b_j)}
$$

- **E** Input is still the **dot product between weight vector** *w* **and input vector** *x* (and a bias term)
- **But now we have separate weight vectors**  $w_c$  and bias terms *b<sub>c</sub>* **for each of the** *k* **classes**
- **n** (For learning weights w we can still use stochastic gradient descent and cross-entropy loss)

(negative sentiment) with the absolute sentiment) with the absolute value indicating how important the feature

Binary: positive weight  $\rightarrow$  y=1 neg weight  $\rightarrow$  y=0

 $g_{\rm eff}$  and  $g_{\rm eff}$  and  $g_{\rm eff}$  and  $g_{\rm eff}$  and biases) for difference that we ight vectors (and biases) for difference that we ight vectors (and biases) for difference  $\alpha$ 

$$
x_5 = \begin{cases} 1 & \text{if "} \text{''} \in \text{doc} \\ 0 & \text{otherwise} \end{cases} \qquad w_5 = 3.0
$$

mation matrix matrix  $\mathcal{M}$  and a negative weight for  $0$  documents, and a positive weight for  $0$ 

#### **■ Multinominal: separate weights for each class:** In binary consection and the binary classification and interest influences the classifier of the classifier of  $\overline{\phantom{a}}$ toward *y* (positive sentiment) and a negative sense it towards it to ward  $\alpha$  it to ward  $\alpha$  it to ward  $\alpha$  it to ward  $\alpha$  it to ward  $\alpha$  it to ward  $\alpha$  it to ward  $\alpha$  it to ward  $\alpha$  it to ward  $\alpha$  it to ward  $\alpha$ for the Multinomir

Feature Definition

\n
$$
w_{5,+} \quad w_{5,-} \quad w_{5,0}
$$
\n
$$
f_5(x) \quad \begin{cases}\n1 & \text{if } \text{``!''} \in \text{doc} \\
0 & \text{otherwise}\n\end{cases}\n\quad\n\begin{matrix}\n3.5 & 3.1 & -5.3\n\end{matrix}
$$

### **Unsupervised Sentiment Classification**

**■ If user ratings are not available, we need manual labelling for supervised machine learning methods**

- **Tedious, expensive, time-consuming**
- A typical unsupervised approach to sentiment classification:
	- **1. Extract candidate phrases (e.g., matching predefined POS patterns)**
	- **2. For reach word/phrase, compute some association score (e.g., pointwise mutual information) with sentiment lexicon entries, on a large corpus**
		- **Association scores (e.g., PMI) with positive seed words**
		- **Association scores (e.g., PMI) with negative seed words**
	- **3. The sentiment orientation of each phrase is computed as:**

$$
SO(phr)=\frac{1}{|pos|}\cdot \sum_{p\in pos}PMI(phr,p)-\frac{1}{|neg|}\cdot \sum_{n\in neg}PMI(phr,n)
$$

**4. The sentiment of the document is determined by summing or averaging the sentiment orientations of phrases it contains**

### **Unsupervised Sentiment Classification**

**3. The sentiment orientation of each phrase is computed as:**

$$
SO(phr) = \frac{1}{|pos|} \cdot \sum_{p \in pos} PMI(phr, p) - \frac{1}{|neg|} \cdot \sum_{n \in neg} PMI(phr, n)
$$

- **4. The sentiment of the document is determined by summing or**  averaging the sentiment orientations of phrases it contains
- Example:

< **PMI scores:**

pos = { good, beautiful } and neg = { bad, ugly } Information) scores, compute the sentiment orientation (SO) of the text *"new sneakers"* . (2 Points)

■ SO of ``new sneakers"?

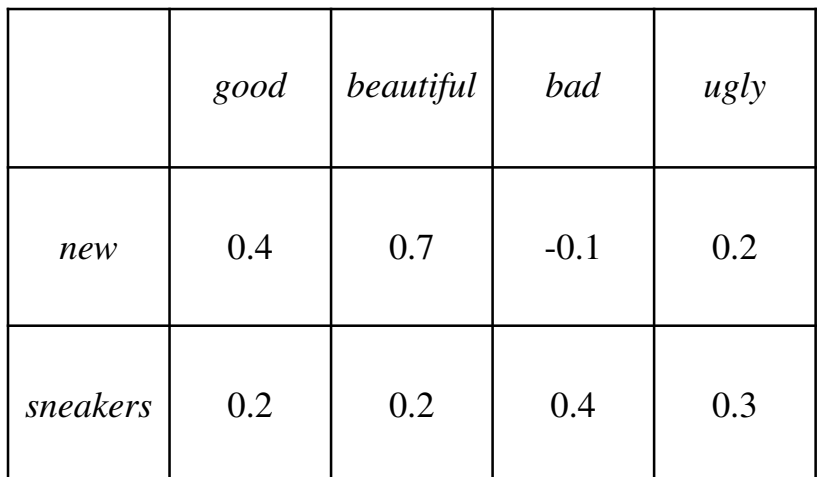

### **Unsupervised Sentiment Classification**

**Example: The sentiment of a term is given as a term in the sentiment of a term is given as a term in the sentiment of a term is given as a term in the sentiment of a term in the sentiment of a term is given as a term in** 

pos = {  $good$ , beautiful } and neg = {  $bad$ , ugly } Information) scores, compute the sentiment orientation (SO) of the text *"new sneakers"* . (2 Points) *SO*(*w*) = <sup>1</sup>

Part A Web Content Mining (10 Points)

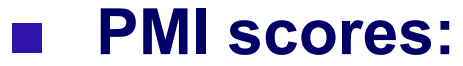

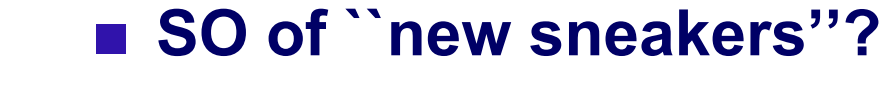

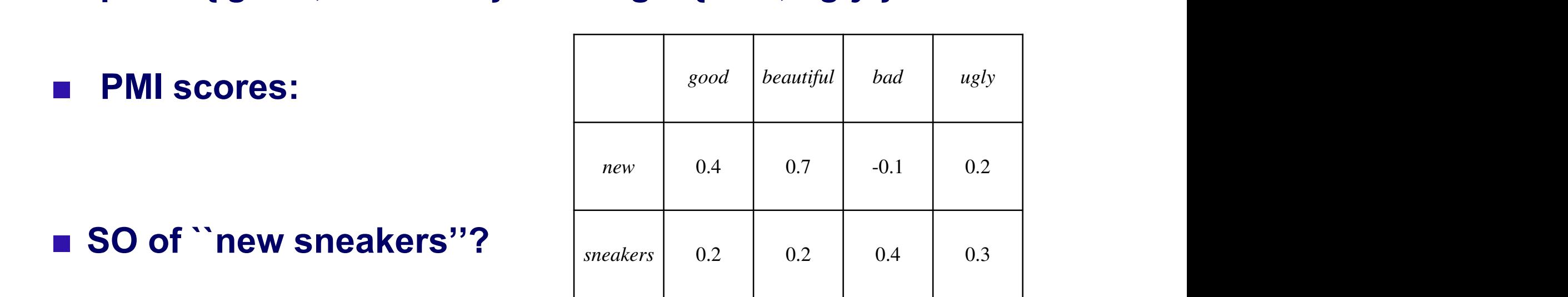

 $SO(new) = \frac{0.4+0.7}{2} - \frac{-0.1+0.2}{2} = 0.55 - 0.05 = 0.5$  $0.2 - 0$ *|p|*  $\Omega$  $\beta = -0.15$  $SO(\text{sheakers}) = \frac{0.2+0.2}{2} - \frac{0.4+0.3}{2} = 0.2 - 0.35 = -0.15$  $S = 0.1$  and  $S = 0.00$ *SO*(new sneakers) =  $0.5 - 0.15 = 0.35$ 

ALTERNATIVE (avg instead of sum):  $SO(new \text{ sneakers}) = \frac{0.5 - 0.15}{2} = 0.175$ annotated? Describe and explain each of the four dimensions (1 sentence max per dimension): (2  $\Delta$ 

Universität Mannheim – Ponzetto: Web Usage Mining – FSS2024 (Version: 4.3.2024) – Slide 51

- **1. Introduction to Sentiment Analysis / Opinion Mining**
- **2. Constructing Sentiment Lexicons**
- **3. Sentiment Classification**
- **4. Sarcasm Detection**
- **5. Hate Speech Detection**

### **Sarcasm detection**

■ Non-transparent expressions of sentiment cause most errors **in sentiment analysis and opinion mining**

- **Irony** and sarcasm being most salient
- Sarcasm is a sharp, bitter, or cutting expression or remark; a **bitter gibe or taunt**
- Sarcasm is notoriously difficult to detect in text, even for **humans!**

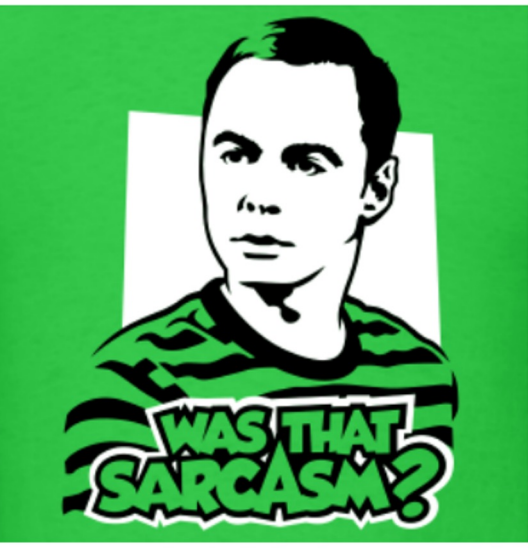

### **Sarcasm detection**

- The variation by which sarcasm is expressed is basically **unlimited**
- Computational approaches focus merely on specific types of **sarcasm** 
	- Sarcasm as contrast of negative situations and positive sentiment **(Riloff et al., 2013)**

#### ■ Sarcasm as contrast – examples

- Oh how I love being ignored.
- **Thoroughly enjoyed shoveling the driveway today!**
- **Absolutely adore it when my bus is late.**
- I'm so pleased mom woke me up with vacuuming this morning.

**■ Detecting sarcasm in tweets as contrast between negative situation and positive sentiment**

- Boostrapping rule-based algorithm that automatically learns **positive sentiment phrases and negative situation phrases:** 
	- **1. Start with (1) single positive sentiment word (***love***) and (2) a set of tweets with hashtag #sarcasm or #sarcastic**
	- **2. Negative situation candidates – n-grams (1-3) that directly follow positive sentiment phrases and fulfill pre-defined POS patterns**
	- **3. Positive sentiment candidates – n-grams (1-3) near the negative situation phrases that satisfy POS patterns**
	- **4. Candidates are scored based on ratio of frequencies in sarcastic (with hashtags) vs. non-sarcastic tweets**

#### ■ Some extracted positive sentiment phrases:

■ *missed***,** *loves***,** *enjoy***,** *can't wait***,** *excited***,** *wanted***,** *can't wait***,**  *appreciate***,** *loving***,** *really like***,** *looooove***,** *just keeps***, loveee, ...**

#### **■ Some extracted negative situation phrases:**

■ *being ignored***,** *being sick***,** *waking up early***,** *cleaning***,** *crying***,** *sitting at home***,** *being told***,** *not sleeping***,** *not talking***,** *doing homework***,** *being ditched***,** *falling***,** *walking home***,** *getting yelled at***,** *taking care***, ...**

#### ■ Detection performance: 51% F1-score

- On a very constrained sarcasm detection task
- **Just proves the difficulty of sarcasm detection**

### **Outline**

- **1. Introduction to Sentiment Analysis / Opinion Mining**
- **2. Constructing Sentiment Lexicons**
- **3. Sentiment Classification**
- **4. Aspect-Oriented Sentiment Analysis**
- **5. Sarcasm Detection**
- **6. Hate Speech Detection**

### **Hate Speech**

### ■ Hate speech (HS) is commonly defined as any **communication that**

- **disparages a person or a group**
- **on the basis of some characteristic such as race, color, ethnicity, gender, sexual orientation, nationality, religion, or other.**

#### **■ Expressions that:**

- **(i) incite discrimination or violence due to racial hatred, xenophobia, sexual orientation and other types of intolerance;**
- **(ii) foster hostility through prejudice and intolerance.**

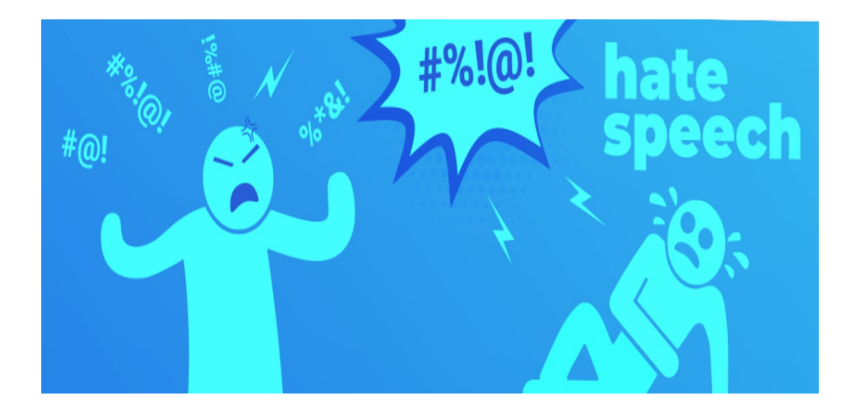

J. T. Nockleby (2000). **Hate speech**. Encyclopedia of the American Constitution (2nd ed., edited by Leonard W. Levy, Kenneth L. Karst et al., New York: Macmillan), pp. 1277–1279

### **Hate Speech and social media**

**Facebook Admits It Was Used to Incite** Violence in Myanmar

 $\lfloor x \rfloor$ 

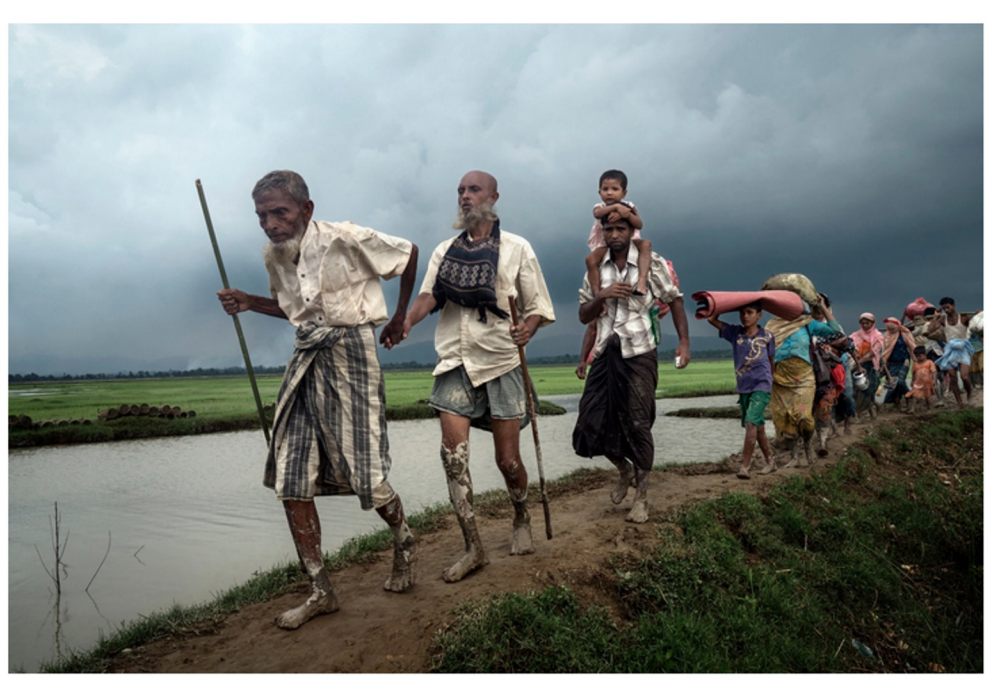

Rohingya refugees after crossing the Naf River, which separates Myanmar and Bangladesh, in 2017. A report commissioned by Facebook found the company failed to keep its platform from being used to "foment division and incite offline violence" in Myanmar. Adam Dean for The New York Times

#### https://www.nytimes.com/2018/11/06/technology/myanm

Universität Mannheim – Ponzetto: Web Usage Mining –

### **Hate Speech: definitions**

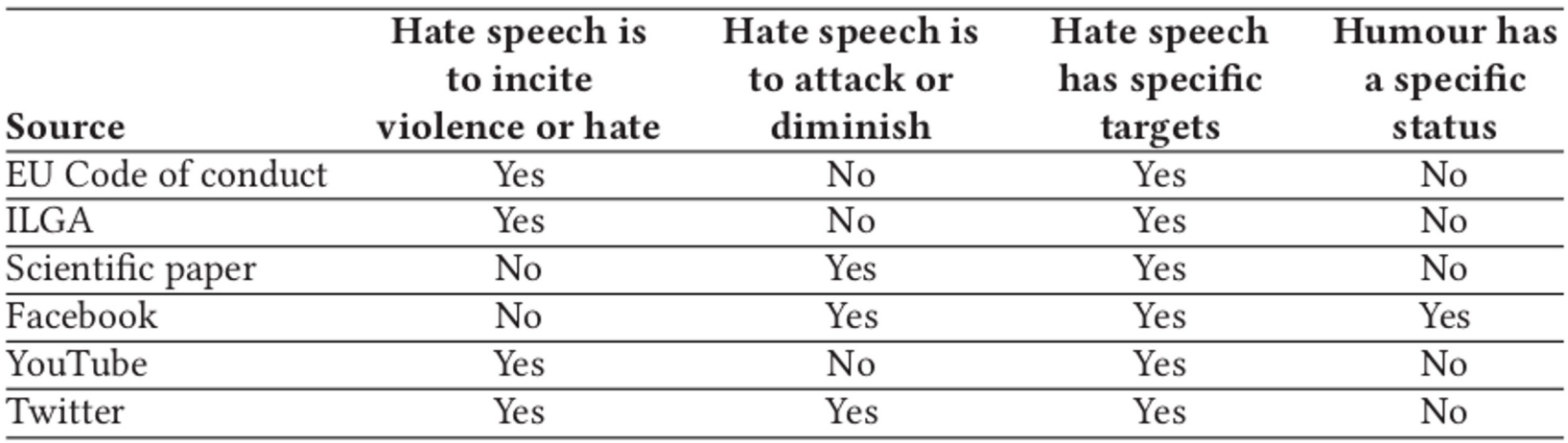

P. Fortuna, S. Nunes (2018). **A survey on automatic detection of hate speech in text.** ACM Computing Surveys (CSUR) 51.4

Table 1 Glossary of terms relevant to the present survey, with their definitions from the literature

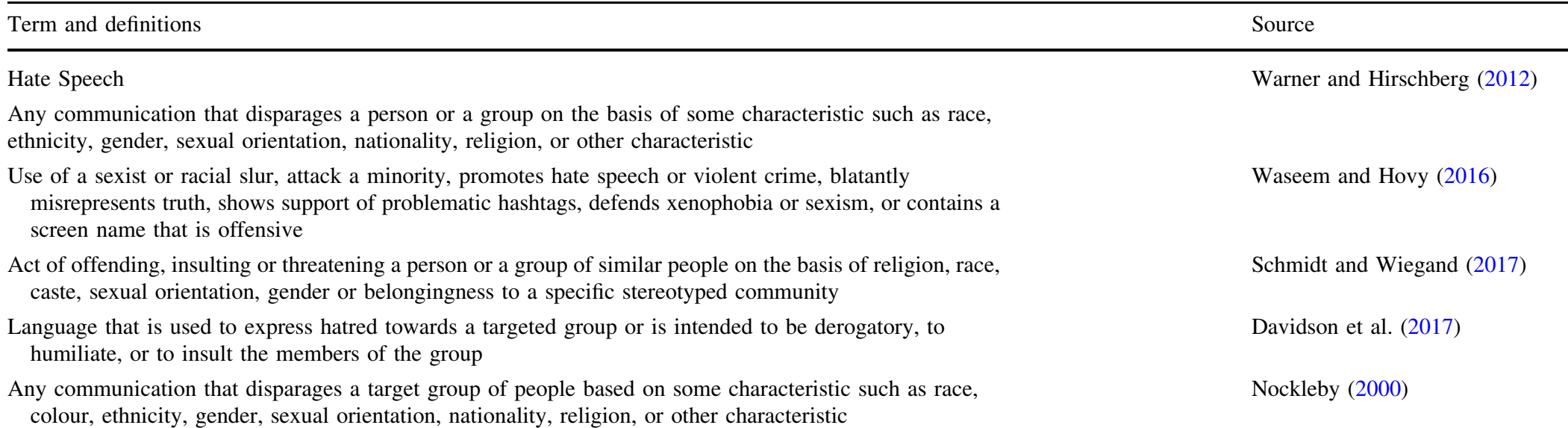

F. Poletto, V. Basile, M. Sanguinetti, C. Bosco, V. Patti. **Resources and benchmark corpora for hate speech**  detection: a systematic review. Language Resources and Evaluation, 2020<br>detection: a systematic review. Language Resources and Evaluation, 2020 Hurtful language, including hate speech, derogatory language and also profanity solomon, a systematic review

### **Example tweets**

[Example of indirect insult.] **@USER Everyone saying fuck Russ dont know a** damn thing about him or watched the interview <u>्रिये प्रियो</u>

 $[Ex. i)$ : offensive tweet & abusive swearing]  $@$  USER You are an absolute dick  $\blacktriangleright$ 

 $[Ex. ii)$ : offensive tweet & not abusive swearing **@USER I** was definitely drunk as shit

 $[Ex. iii):$  not offensive tweet & abusive swearing **@USER bullshit** there's rich liberals too so what are you saying ???

[Ex. iv]: not offensive tweet  $\&$  not abusive swearing] **@USER Haley thanx!** you know how to brighten *up my shitty day* 

Endang Wah and Viviana F Want to Hurt <u>Swearing in S</u> *the 12th Lang Evaluation Co* Marseille, Fra Resources As

### **Hate Speech, offensive language, etc.**

 $\blacksquare$  One of the major issues consists in the intrinsic complexity in defining HS and in a widespread vagueness in the use of related terms (such as **abusive, toxic, dangerous, offensive or aggressive language**), that often **overlap** and are prone to strongly **subjective interpretations**

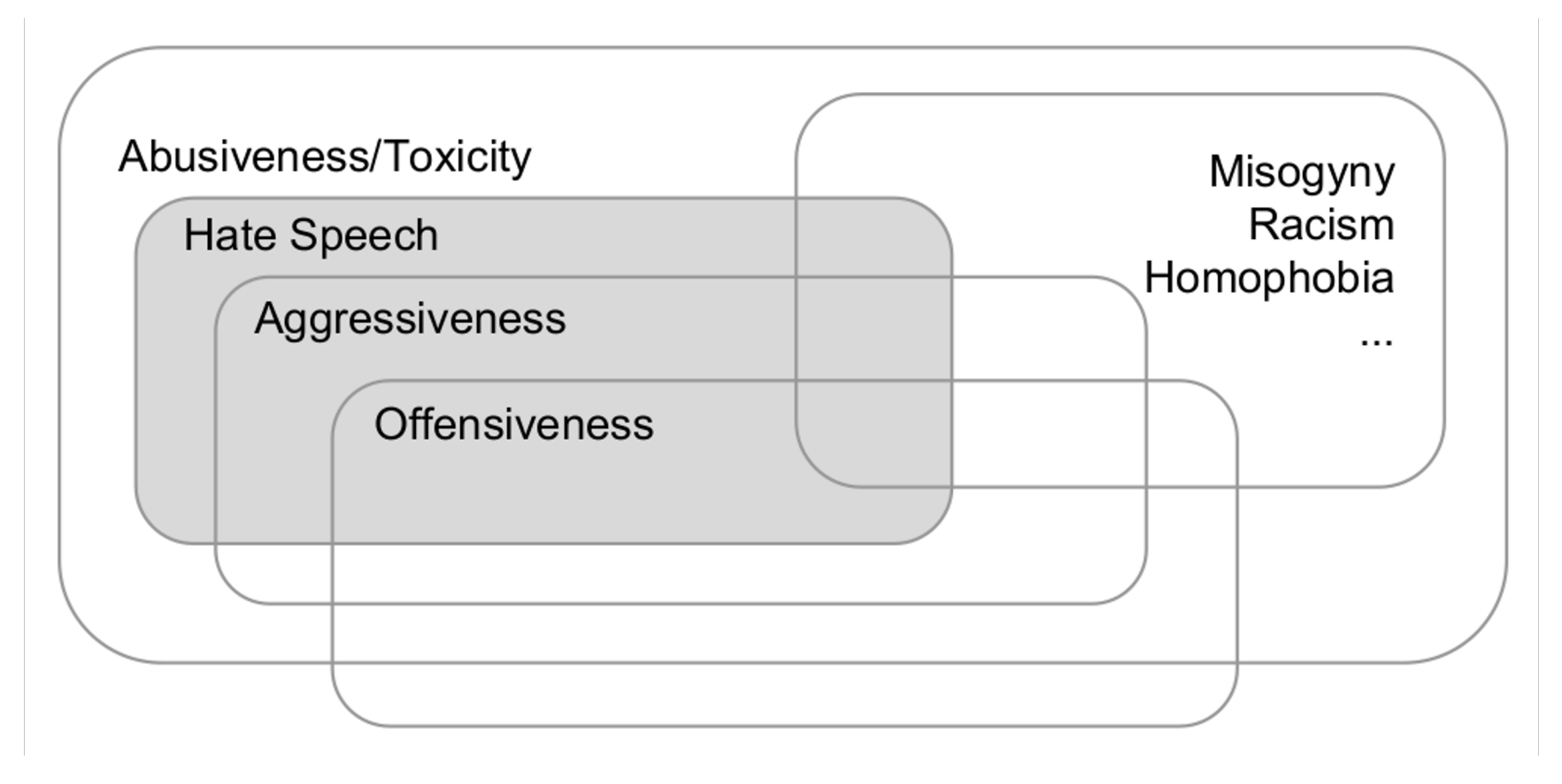

### **Lexicons for hate speech / offensive language**

< **Just like there exists sentiment lexicons we have lexicons for hurtful language**

#### ■ HurtLex (Bassignana et al., 2018)

- **Multilingual lexicon of "words to hurt"**
- 53 languages
- **17 categories + stereotype**

## **HurtLex (Bassignana et al., 2018)**

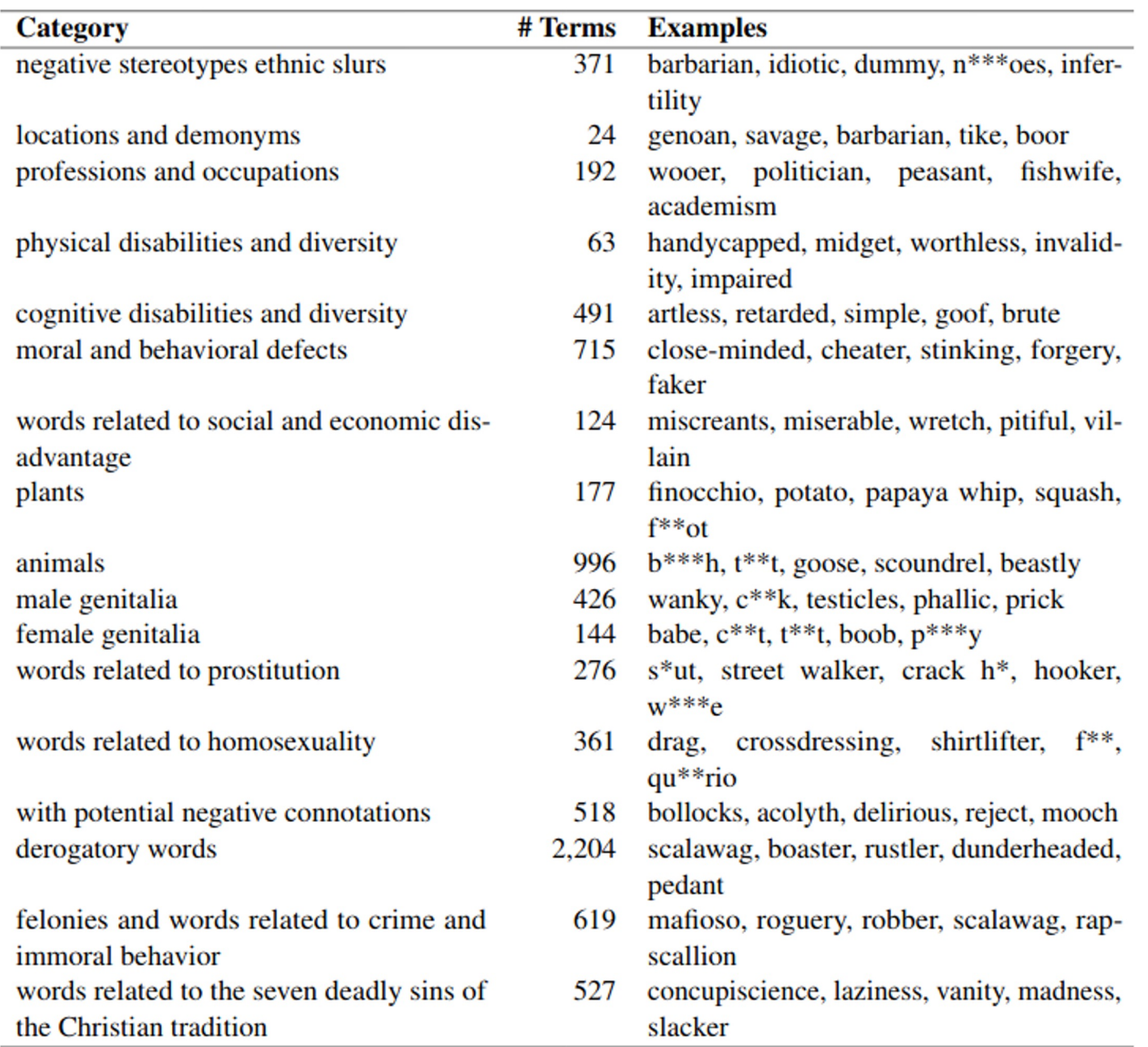

### **Hate Speech Detection**

- **E** Typically addressed as a **text classification task**
- **Binary or multi-label**
- Supervised

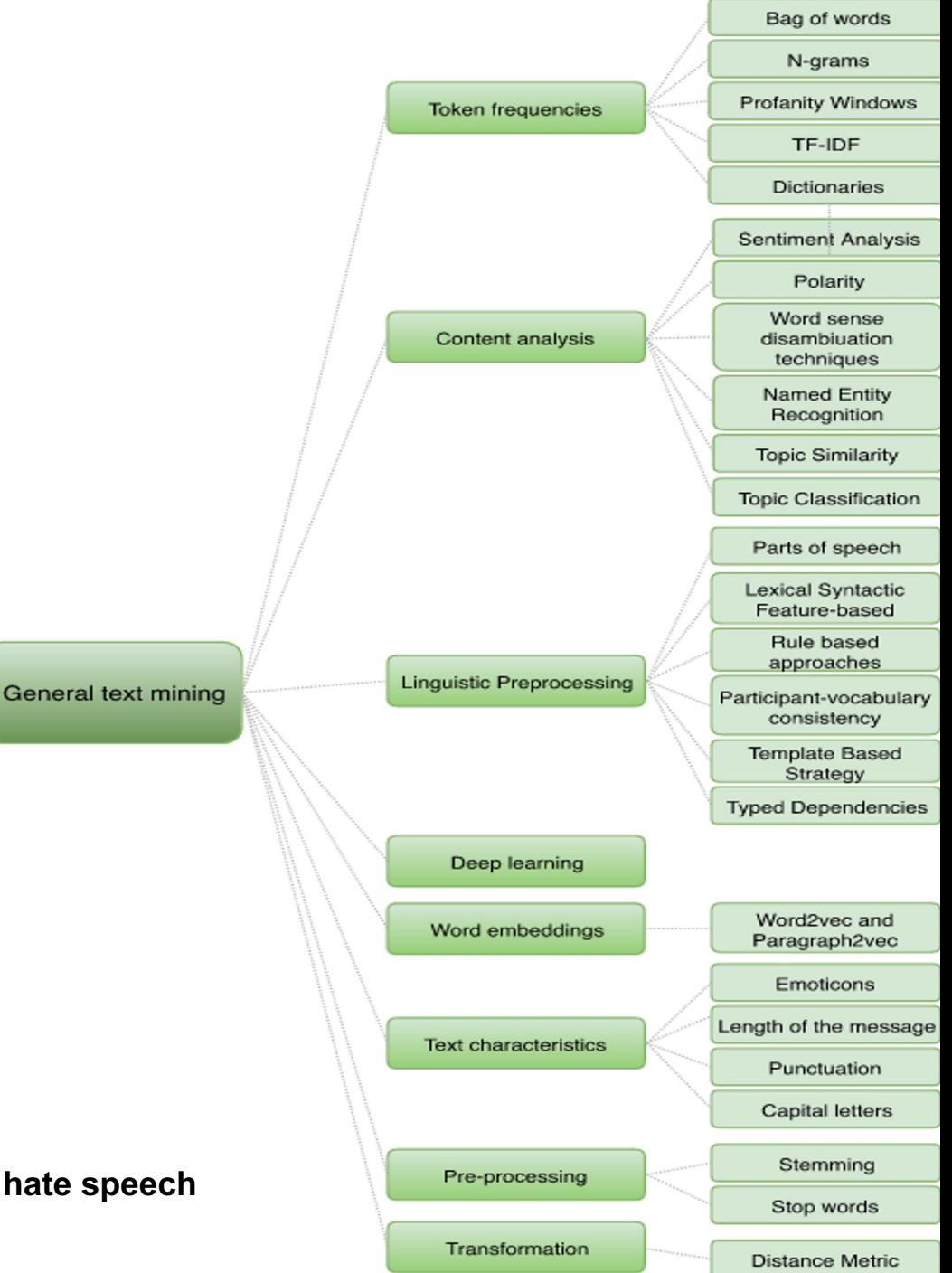

P. Fortuna, S. Nunes (2018). **A survey on automatic detection of hate speech in text.** ACM Computing Surveys (CSUR) 51.4

### **Specific approaches for HS detection**

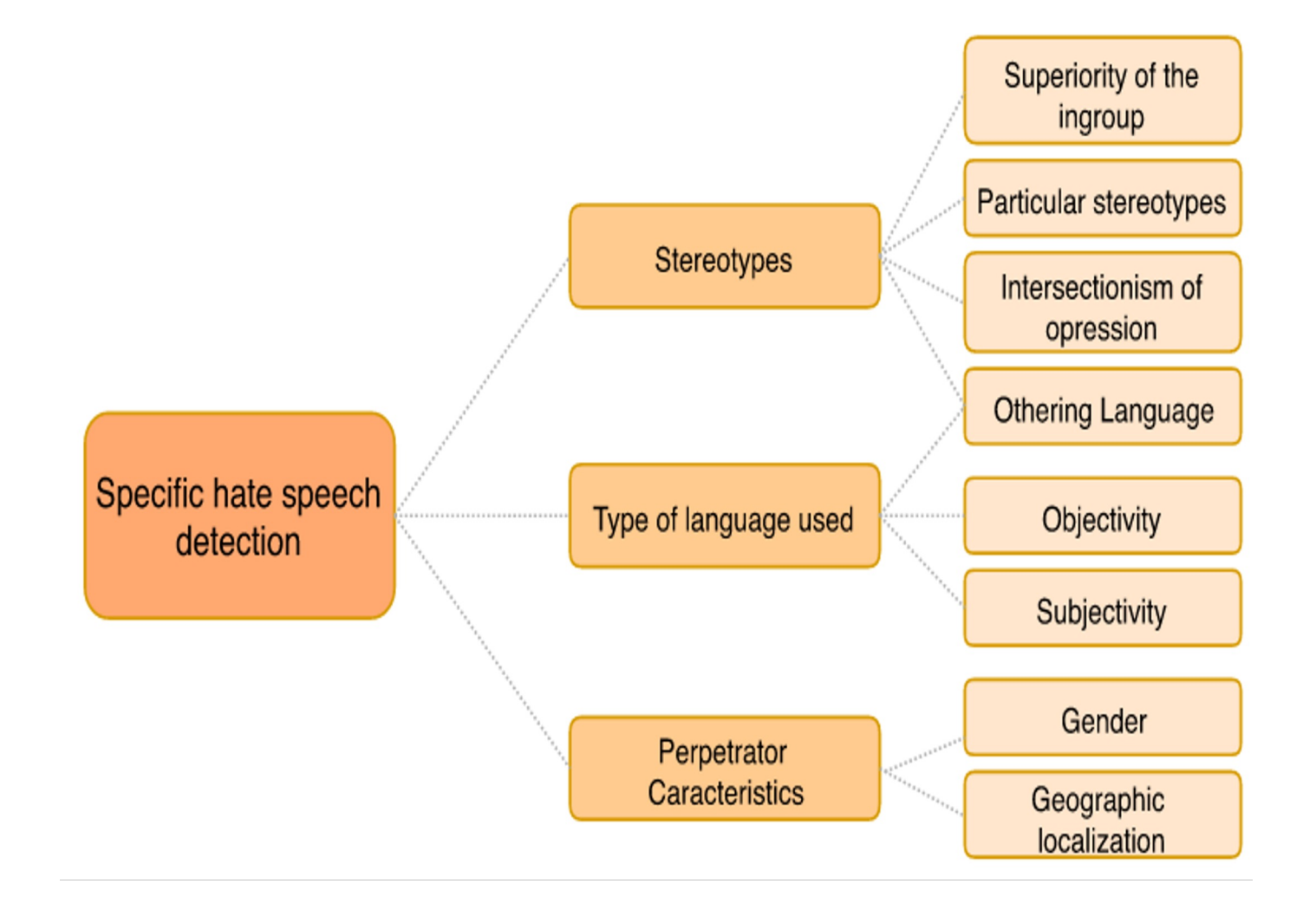

P. Fortuna, S. Nunes (2018). **A survey on automatic detection of hate speech in text.** ACM Computing Surveys (CSUR) 51.4

## **Applications: online monitoring of HS**

contro-l'edie

**HATE SPEECH AND SVCIAL MEDIA** 

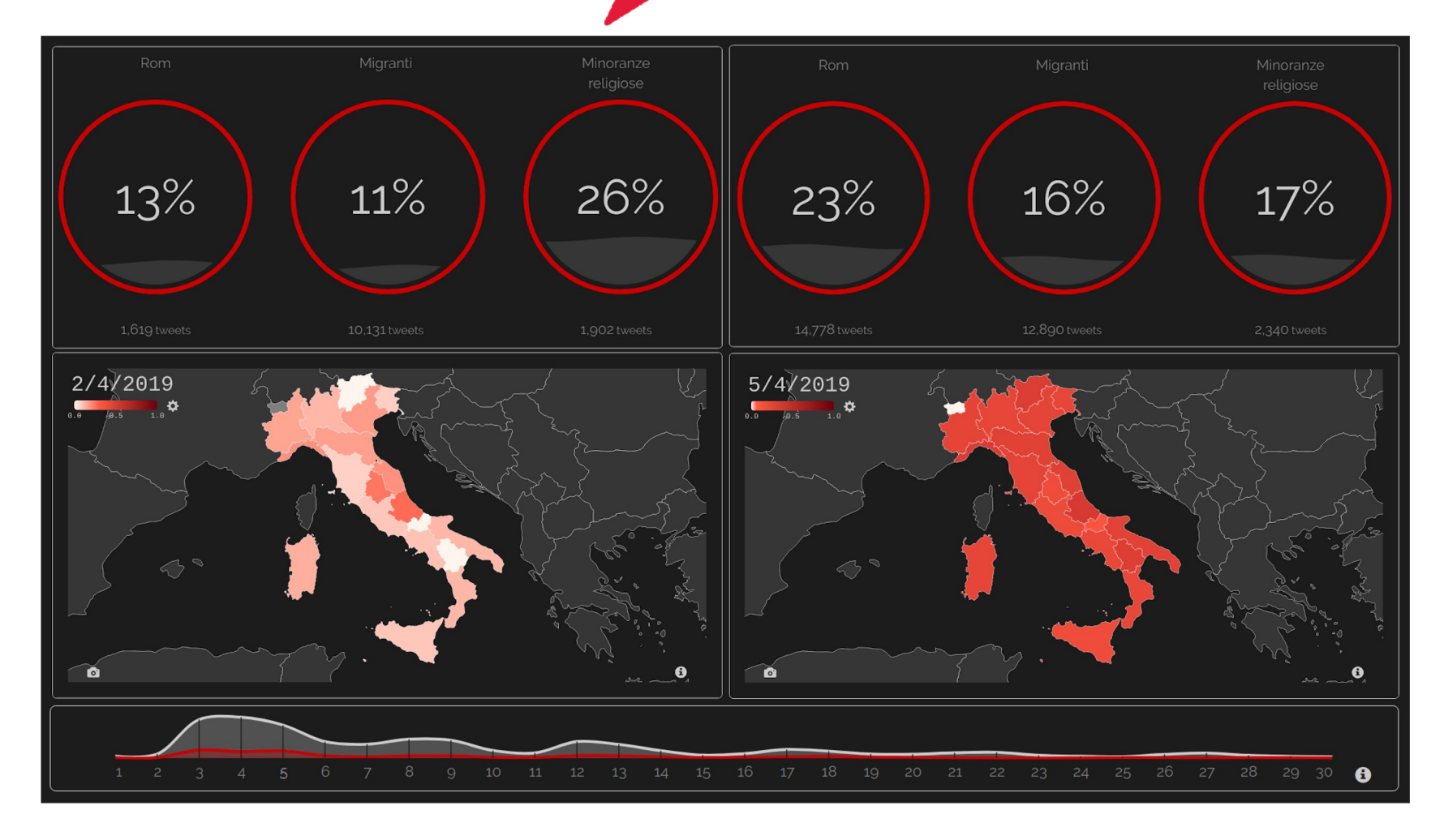

#### A. T. E. Capozzi et al. (2019). **Computational linguistics against hate: hate speech detection and visualization on social media in the "Contro L'Odio" project**. In Proc. CLiC-it 2019, ceur-ws.org, vol. 2481

Universität Mannheim – Ponzetto: Web Usage Mining – FSS2024 (Version: 4.3.2024) – Slide 68

### **Summary**

- Web Content Mining
	- **Sentiment analysis**
	- Sarcasm detection
	- Barcasm detection<br>
	Hate Speech and Offensive More **Next week: Mining**

**Content Mining**